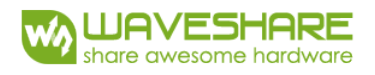

# **Specifications 1.02inch e-Paper**

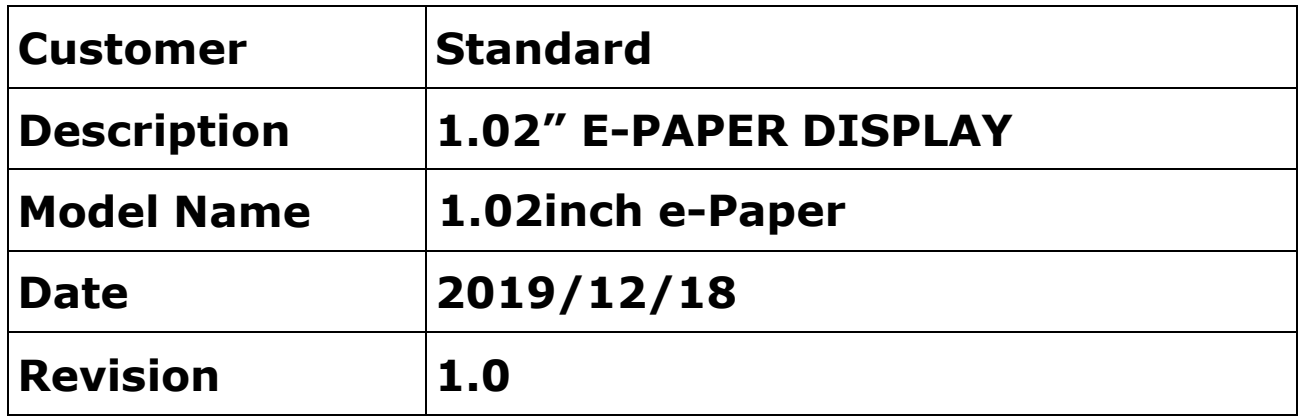

Website:https://www.waveshare.com Email:sales@waveshare.com Shenzhen, China 10F, International Science & Technology Building, Fuhong Rd, Futian District,

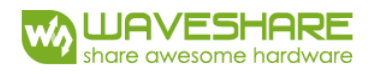

## **Table of Contents**

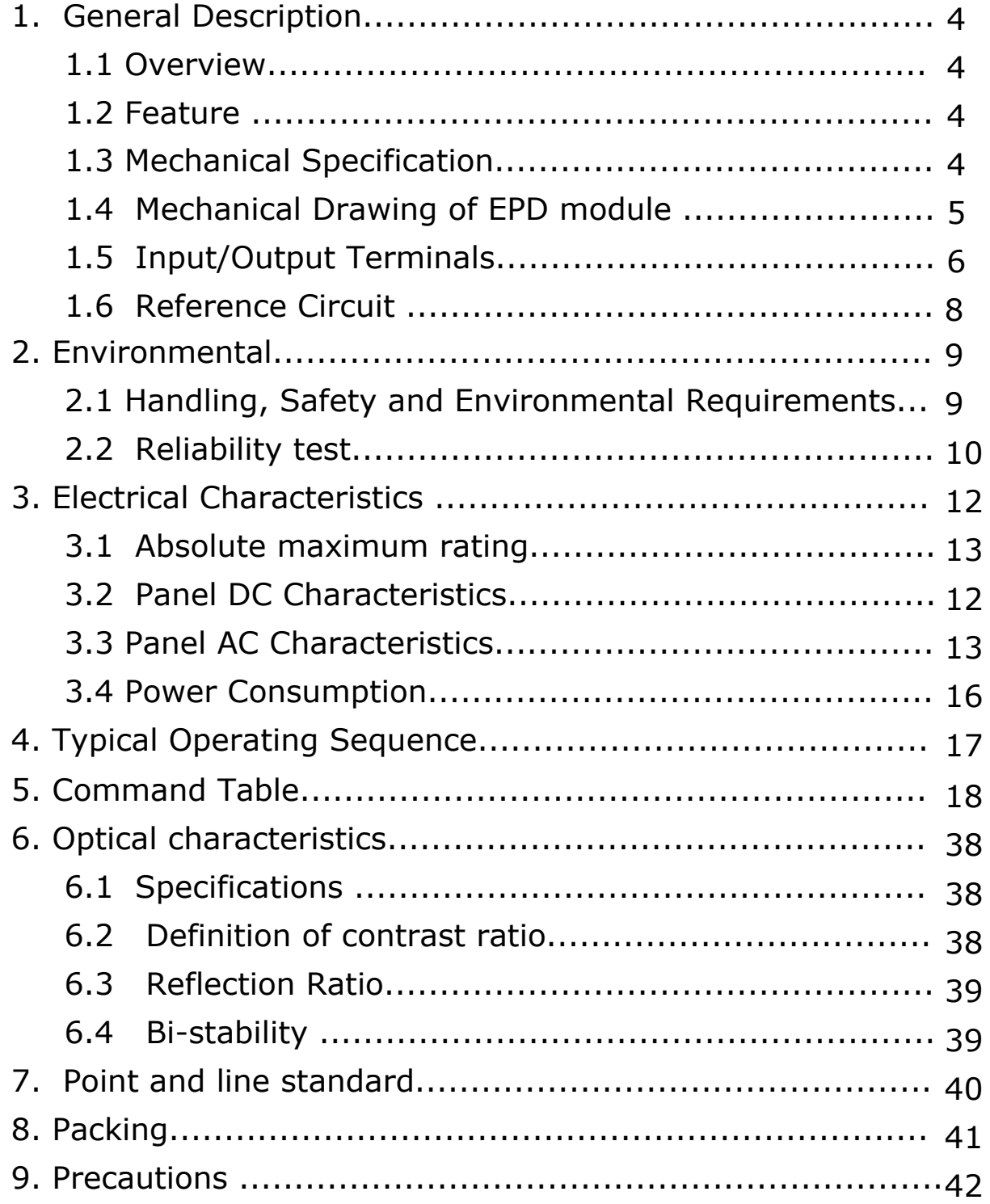

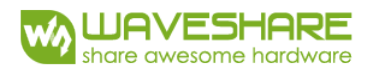

## **Revision History**

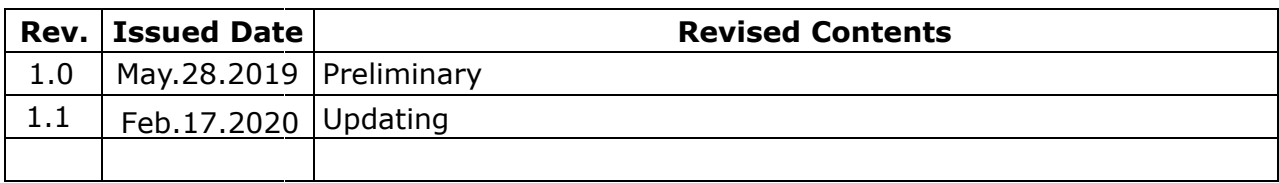

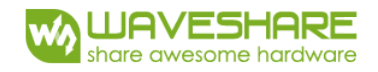

## **1. General Description**

## **1.1 Over View**

 display capabilities. An integrated circuit contains gate buffer,source buffer, interface, timing control logic, oscillator, DC-DC, SRAM, LUT, VCOM,and border are supplied with each panel. The 1.02" active area contains 128×80 pixels, and has1-bit white/black full

### **1.2 Features**

- High contrast
- High reflectance
- Ultra wide viewing angle
- Ultra low power consumption
- Pure reflective mode
- Bi-stable
- Commercial temperature range
- Landscape, portrait mode
- Antiglare hard-coated front-surface
- Low current deep sleep mode
- On chip display RAM
- Waveform stored in On-chip OTP
- Serial peripheral interface available
- On-chip oscillator
- driving voltage • On-chip booster and regulator control for generating VCOM, Gate and source
- I<sup>2</sup>C Signal Master Interface to read external temperature sensor
- Available in COG package IC thickness TBD um

## **1.3 Mechanical Specifications**

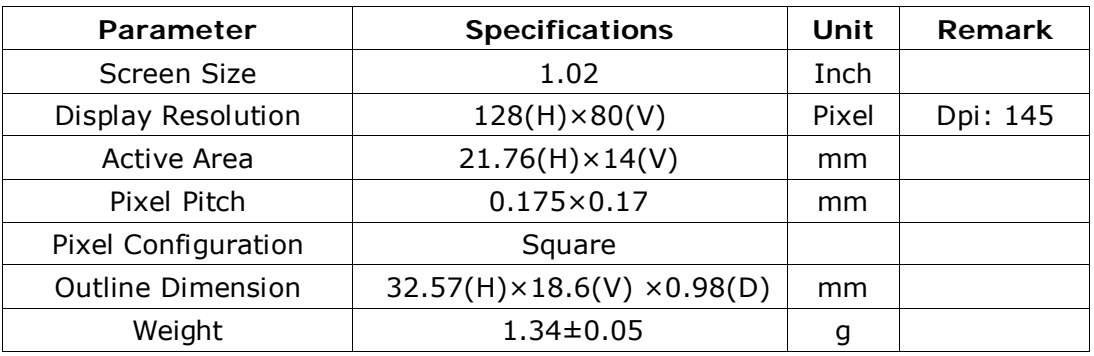

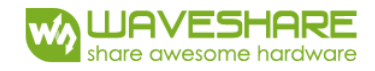

## **1.4 Mechanical Drawing of EPD module**

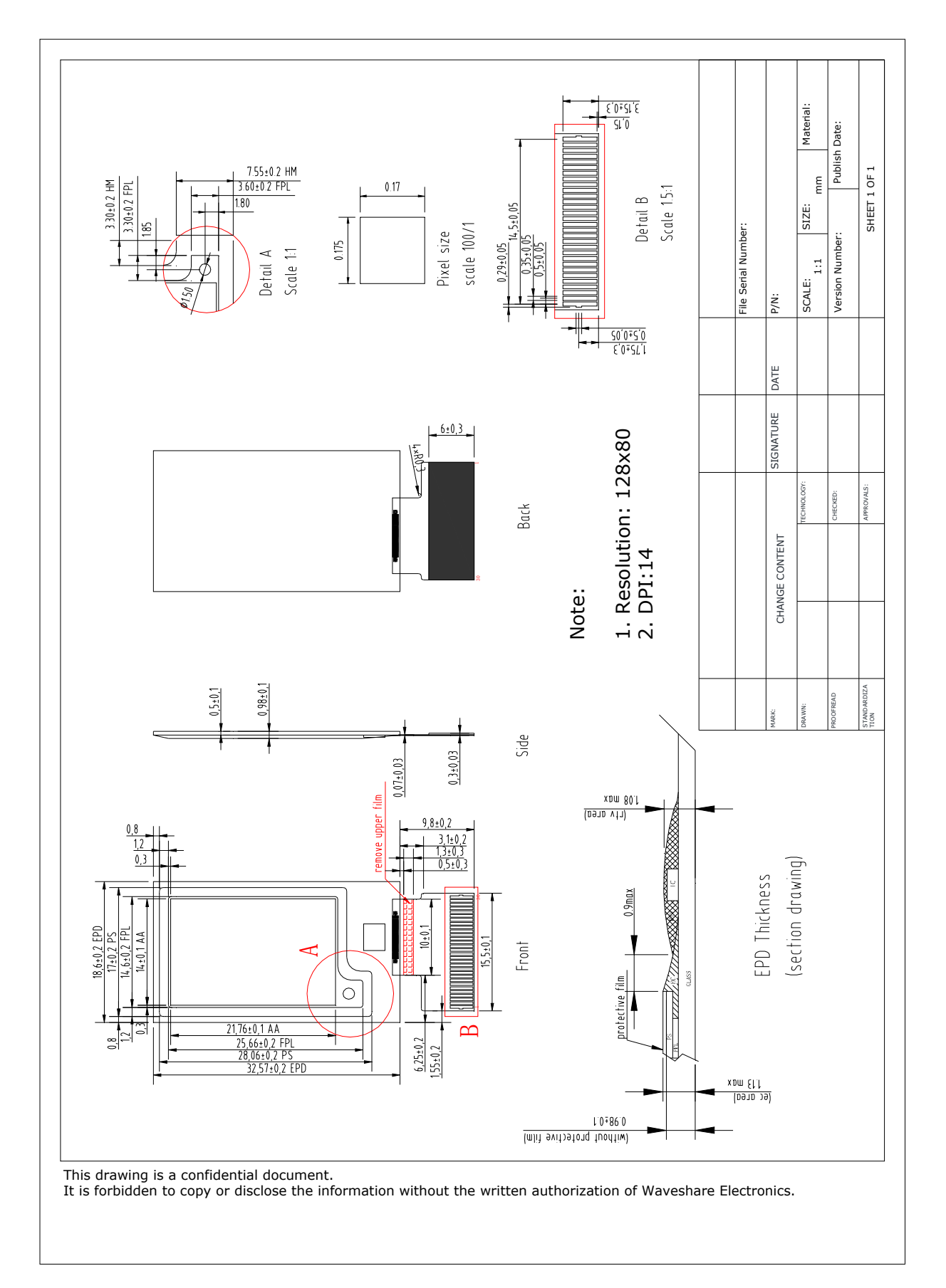

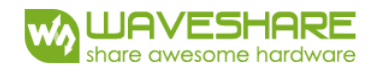

## **1.5 Input/Output Terminals**

#### **1.5-1) Pin out List**

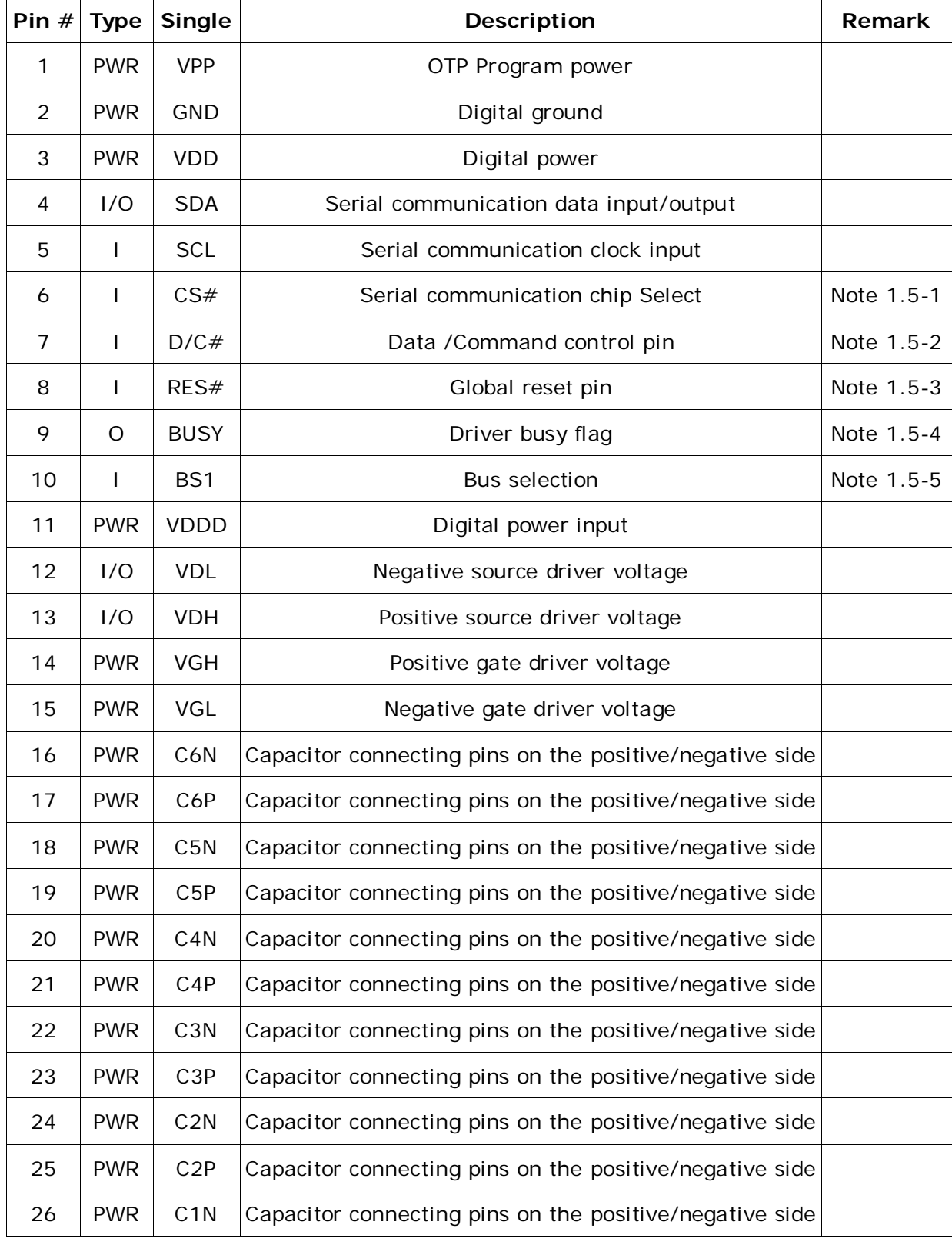

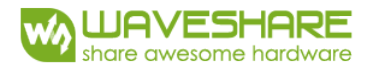

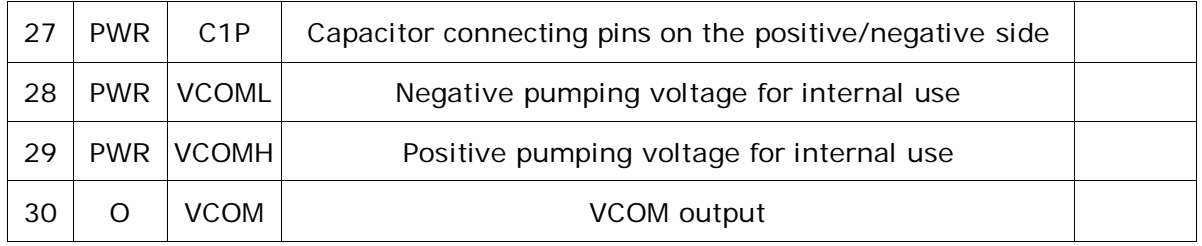

Note 1.5-1: This pin (CS#) is the chip select input connecting to the MCU. The chip is enabled for MCU communication only when  $CS#$  is pulled Low.

- Note 1.5-2: This pin (D/C#) is Data/Command control pin connecting to the MCU. When the pin is pulled HIGH, the data will be interpreted as data. When the pin is pulled Low, the data will be interpreted as command.
- Note 1.5-3: This pin (RES#) is reset signal input. The Reset is active Low.
- Note 1.5-4: This pin (BUSY) is Busy state output pin. When Busy is low, the operation of chip should not be interrupted and any commands should not be issued to the module. The driver IC will put Busy pin low when the driver IC is working such as:
	- Outputting display waveform; or
	- Programming with OTP
	- Communicating with digital temperature sensor
- Note 1.5-5: This pin (BS1) is for 3-line SPI or 4-line SPI selection. When it is "Low", 4-line SPI is selected. When it is "High", 3-line SPI (9 bits SPI) is selected. Please refer to below Table.

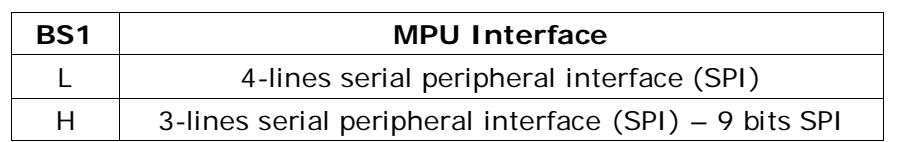

#### **Table: Bus interface selection**

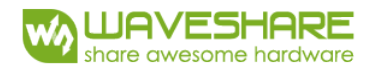

## **1.6 Reference Circuit**

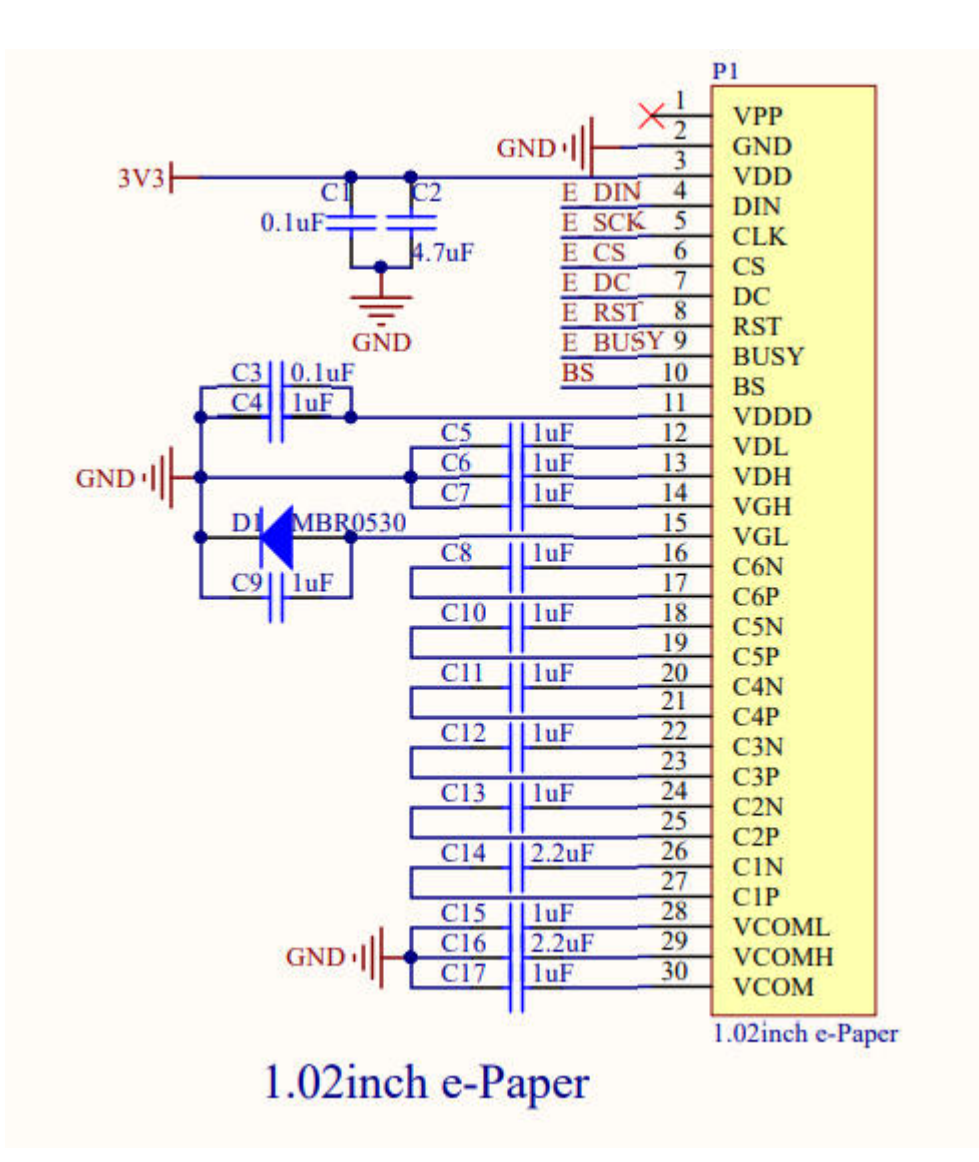

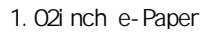

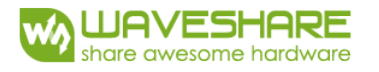

## **2. Environmental**

## **2.1 Handling, Safety and Environmental Requirements**

#### **WARNING**

The display glass may break when it is dropped or bumped on a hard surface. Handle with care.

Should the display break, do not touch the electrophoretic material. In case of contact with electrophoretic material, wash with water and soap.

#### **CAUTION**

The display module should not be exposed to harmful gases, such as acid and alkali gases, which corrode electronic components.

Disassembling the display module can cause permanent damage and invalidate the warranty agreements.

Observe general precautions that are common to handling delicate electronic components. The glass can break and front surfaces can easily be damaged. Moreover the display is sensitive to static electricity and other rough environmental conditions.

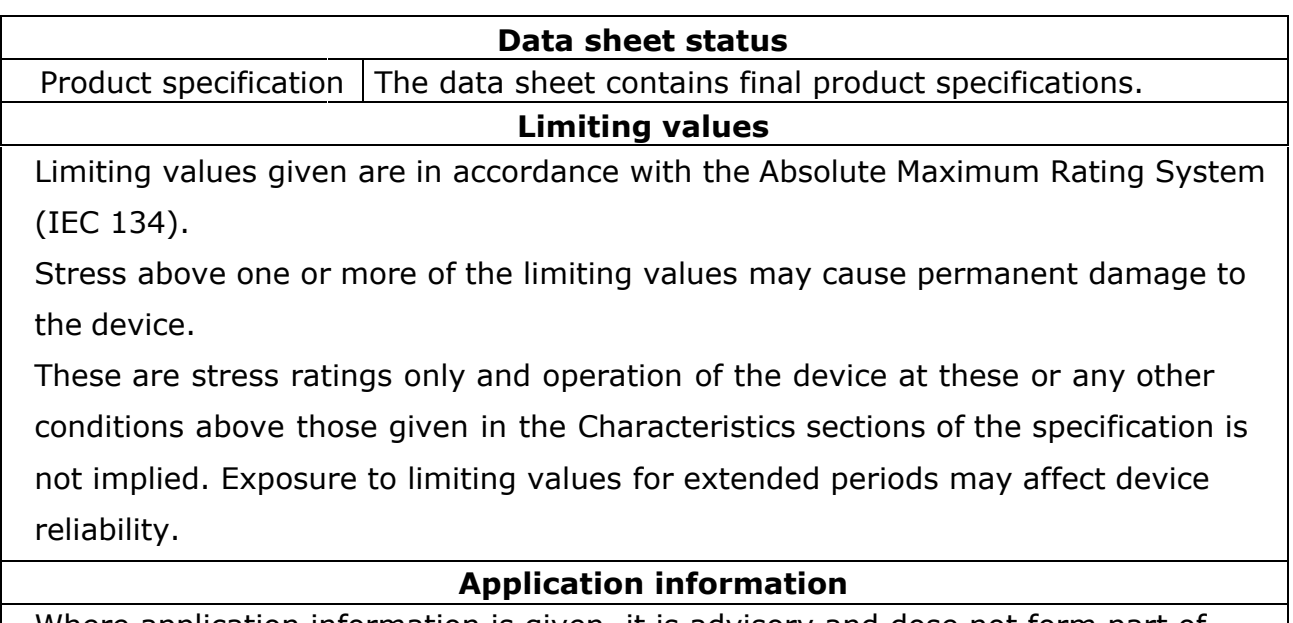

Where application information is given, it is advisory and dose not form part of the specification.

#### **Product Environmental certification**

RoHS

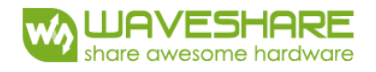

## **2.2 Reliability test**

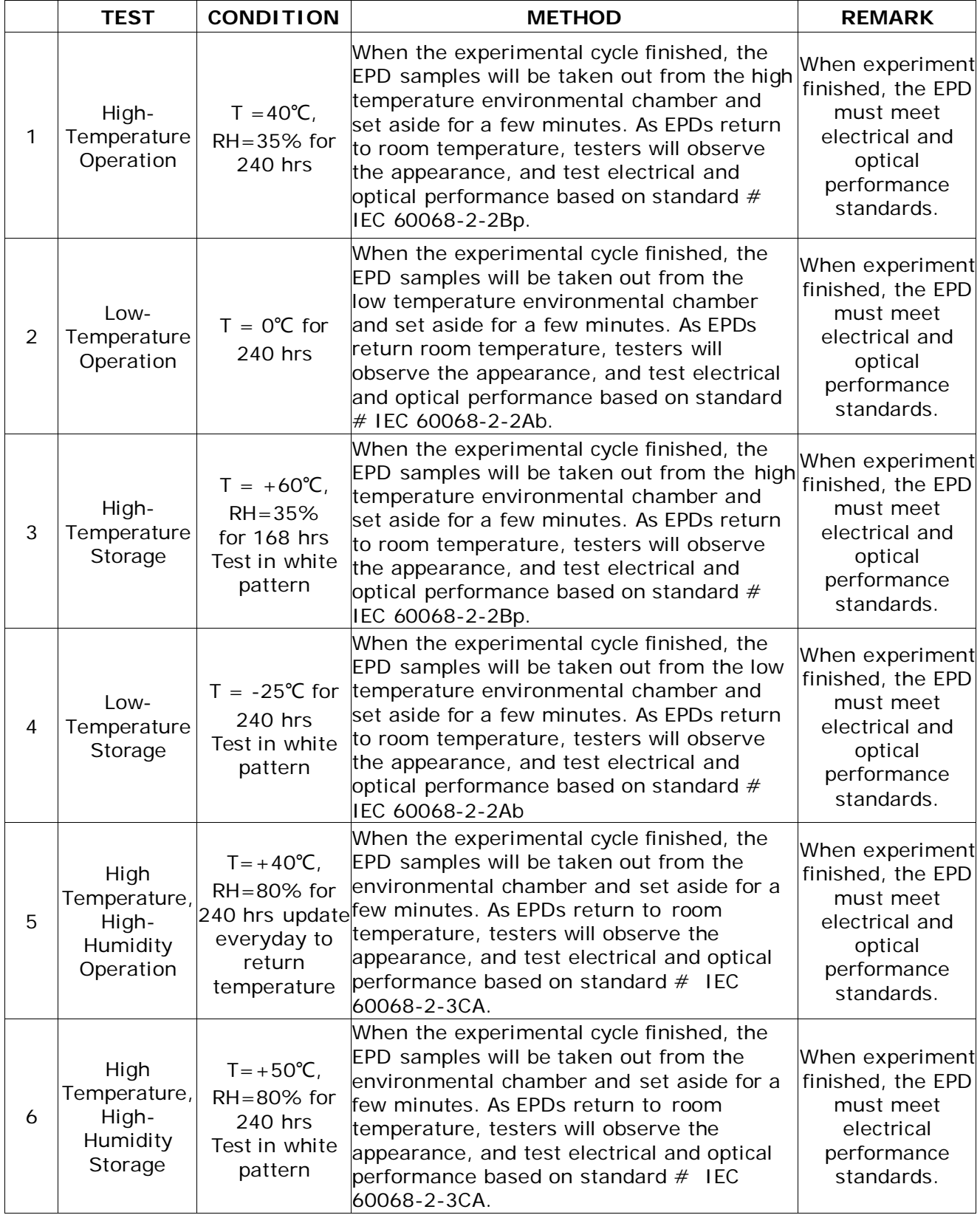

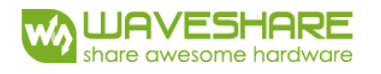

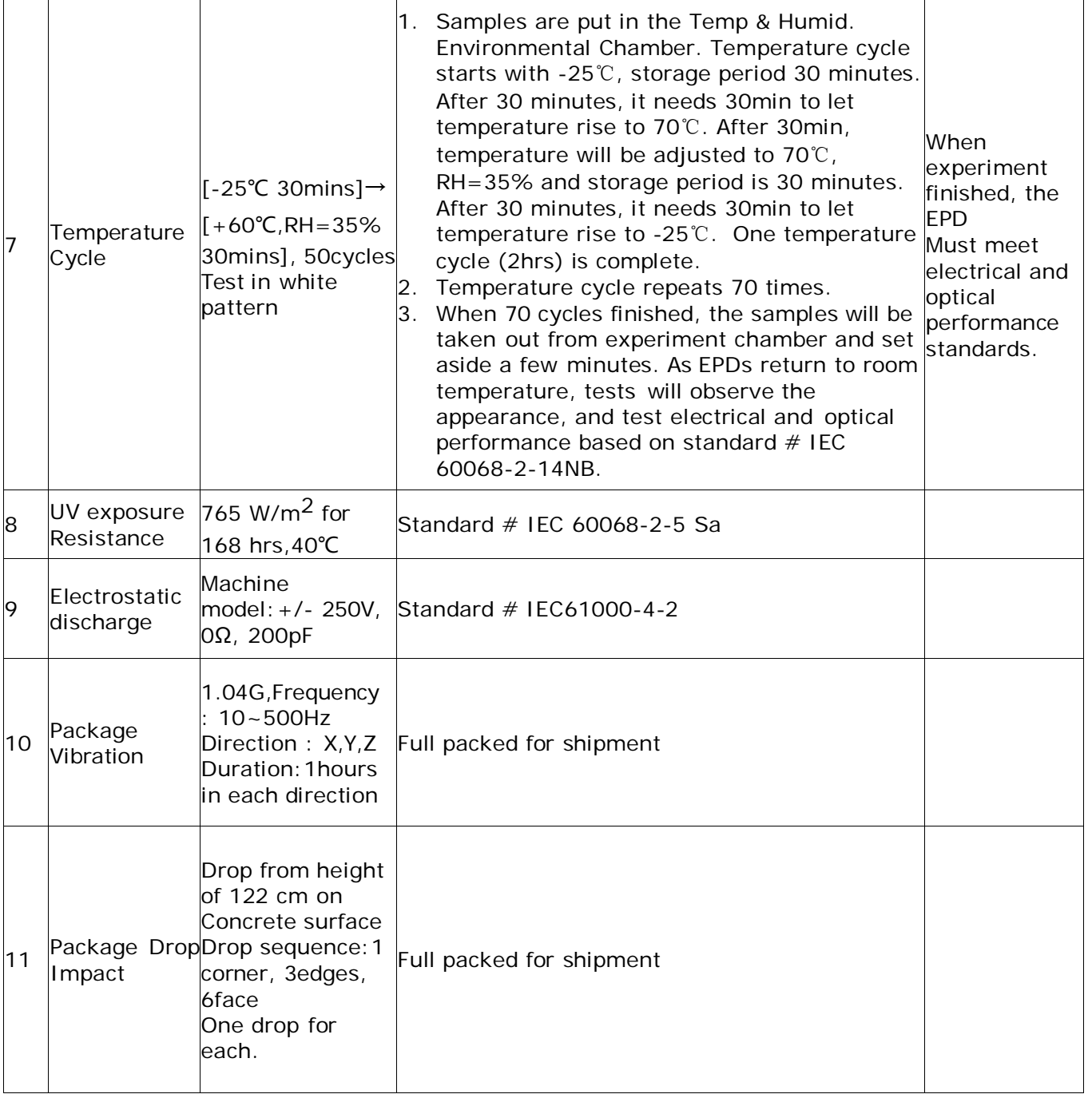

Actual EMC level to be measured on customer application.

Note:

- (1) The protective film must be removed before temperature test.
- (2) In order to make sure the display module can provide the best display quality, the update should be made after putting the display module in stable temperature environment for 4 hours at 25℃.

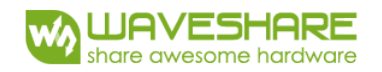

## **3. Electrical Characteristics**

## **3.1 Absolute maximum rating**

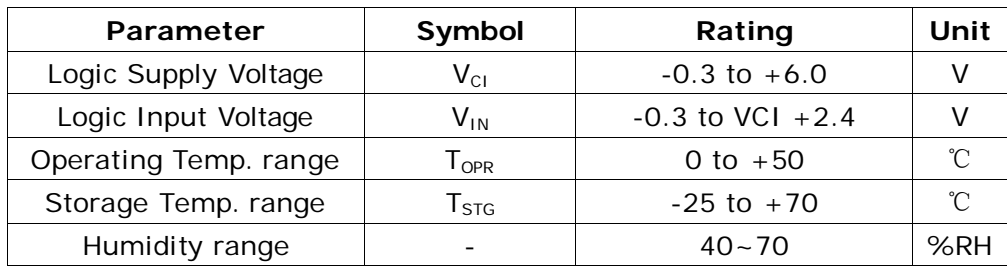

#### **\*Note: Avoid direct sunlight.**

## **3.2 Panel DC Characteristics**

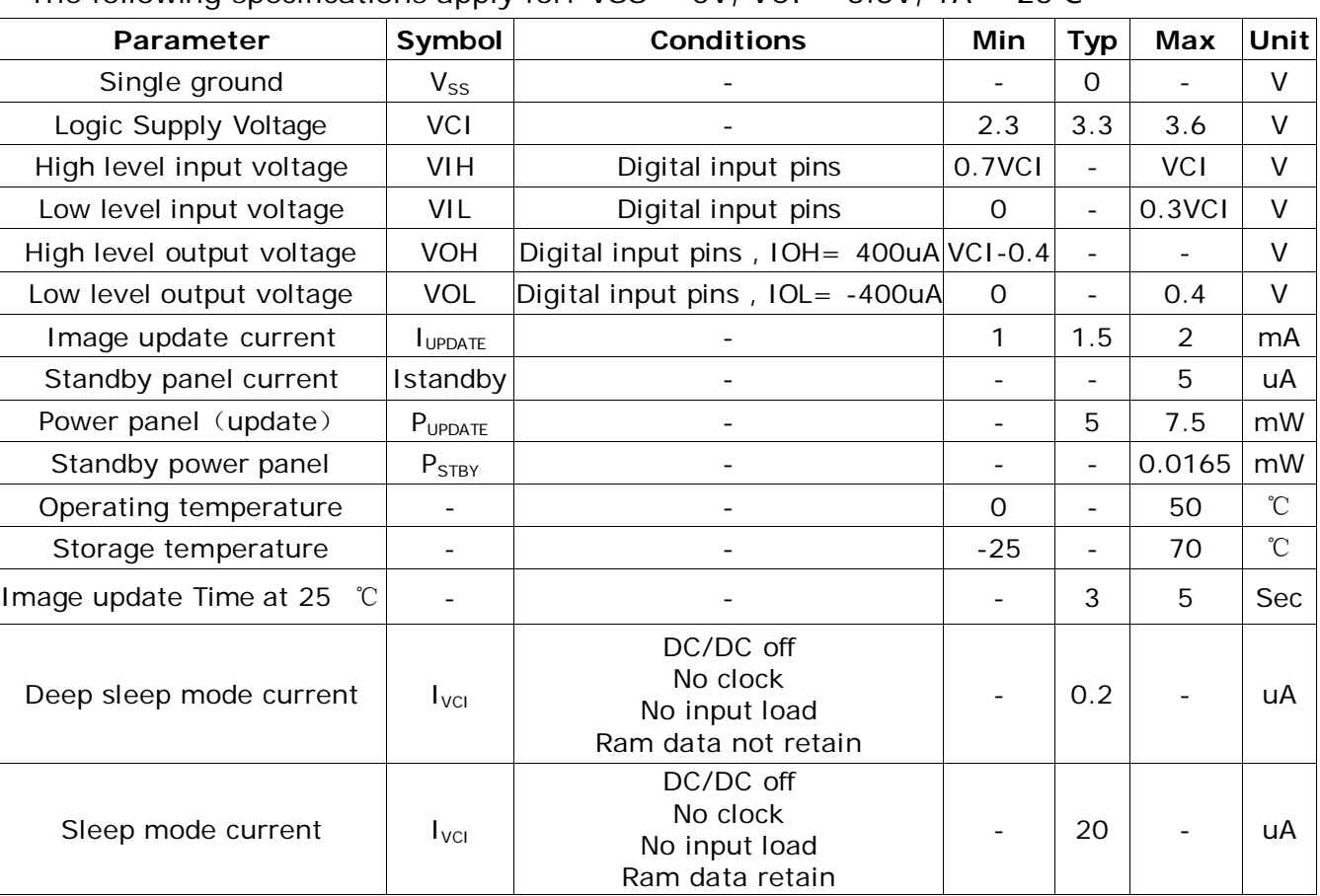

The following specifications apply for:  $VSS = 0V$ ,  $VCI = 3.3V$ ,  $TA = 25^{\circ}C$ 

- The Typical power consumption is measured with following pattern transition: from horizontal 2 gray scale pattern to vertical 2 gray scale pattern.(Note 3-1)

- The standby power is the consumed power when the panel controller is in standby mode.

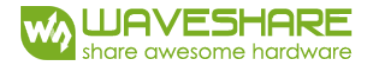

controller & waveform provided by Waveshare. The listed electrical/optical characteristics are only guaranteed under the

Note 3-1 - Vcom is recommended to be set in the range of assigned value  $\pm$  0.1V.

The Typical power consumption

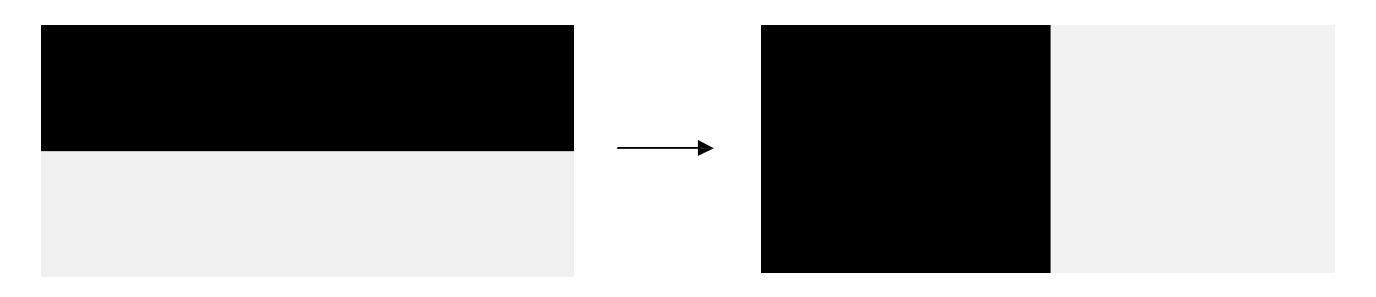

## **3.3 Panel AC Characteristics**

#### **3.3-1) Oscillator frequency**

The following specifications apply for :  $VSS = OV$ ,  $VCI = 3.3V$ ,  $TA = 25°C$ 

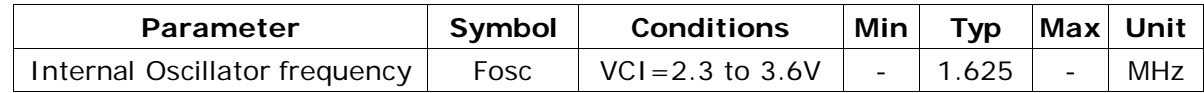

#### **3.3-2) MCU Interface**

#### **3.3-2-1) MCU Interface Selection**

In this module, there are 4-wire SPI and 3-wire SPI that can communicate with MCU. The MCU interface mode can be set by hardware selection on BS1 pins. When it is "Low", 4-wire SPI is selected. When it is "High", 3-wire SPI (9 bits SPI) is selected.

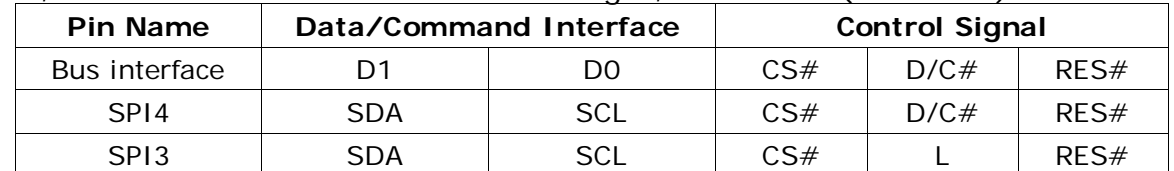

**Table 3-1**: MCU interface assignment under different bus interface mode

Note 3-2: L is connected to VSS

Note 3-3: H is connected to VCI

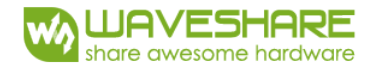

#### **3.3-2-2) MCU Serial Interface (4-wire SPI)**

The 4-wire SPI consists of serial clock SCL, serial data SDA, D/C#, CS#. In SPI mode, D0 acts as SCL, D1 acts as SDA.

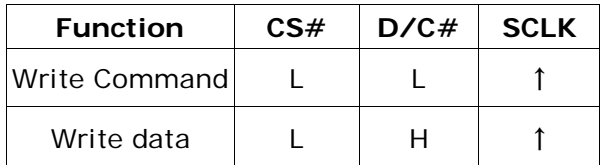

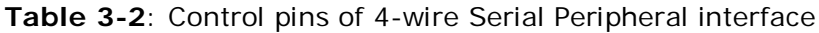

Note 3-4: ↑stands for rising edge of signal

SDIN is shifted into an 8-bit shift register in the order of D7, D6, ... D0. The data byte in the shift register is written to the Graphic Display Data RAM (RAM) or command register in the same clock. Under serial mode, only write operations are allowed.

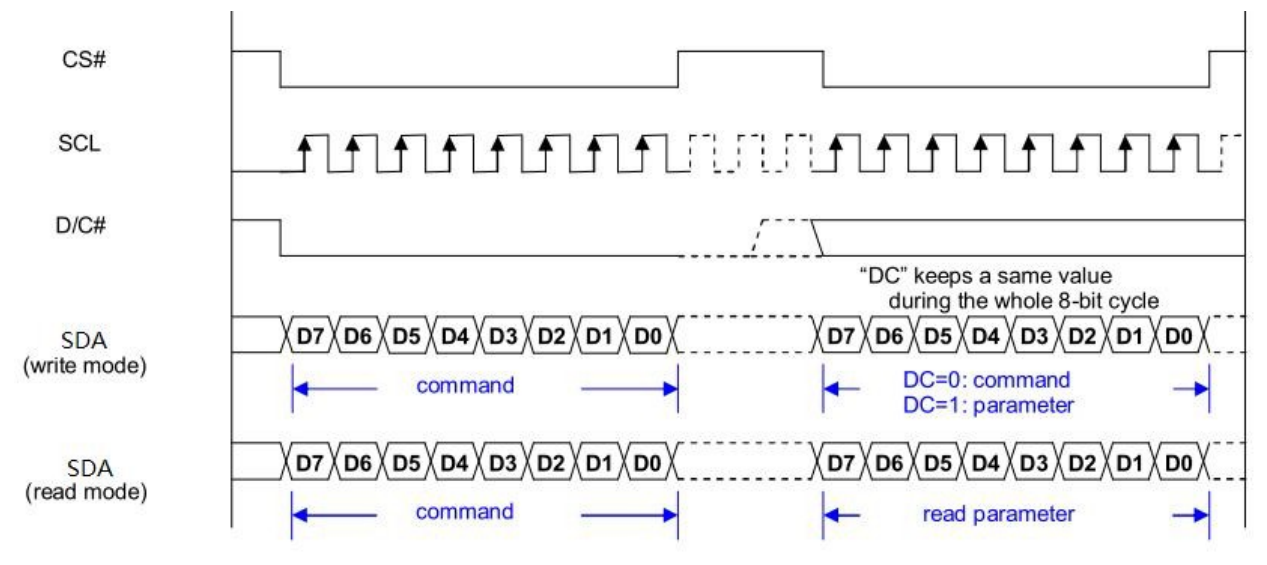

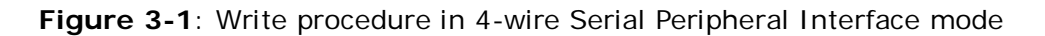

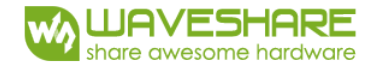

#### **3.3-2-3) MCU Serial Interface (3-wire SPI)**

The 3-wire serial interface consists of serial clock SCL, serial data SDA and CS#.

In 3-wire SPI mode, D0 acts as SCL, D1 acts as SDA, The pin D/C# can be connected to an external ground.

The operation is similar to 4-wire serial interface while D/C# pin is not used. There are altogether 9-bits will be shifted into the shift register on every ninth clock in sequence: D/C# bit, D7 to D0 bit. The D/C# bit (first bit of the sequential data) will determine the following data byte in shift register is written to the Display Data RAM (D/C# bit = 1) or the command register (D/C# bit = 0). Under serial mode, only write operations are allowed.

| <b>Function</b> | CS# | D/CH    | <b>SCLK</b> |
|-----------------|-----|---------|-------------|
| Write Command   |     | Tie LOW |             |
| Write data      |     | Tie LOW |             |

**Table 3-3**: Control pins of 3-wire Serial Peripheral Interface

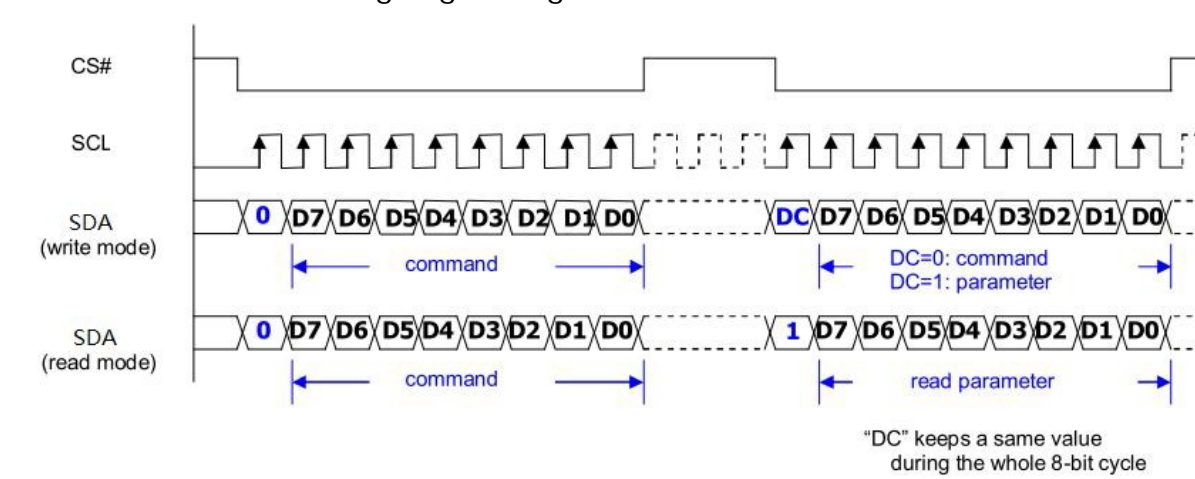

Note 3-5: ↑stands for rising edge of signal

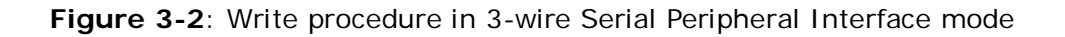

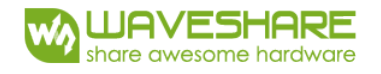

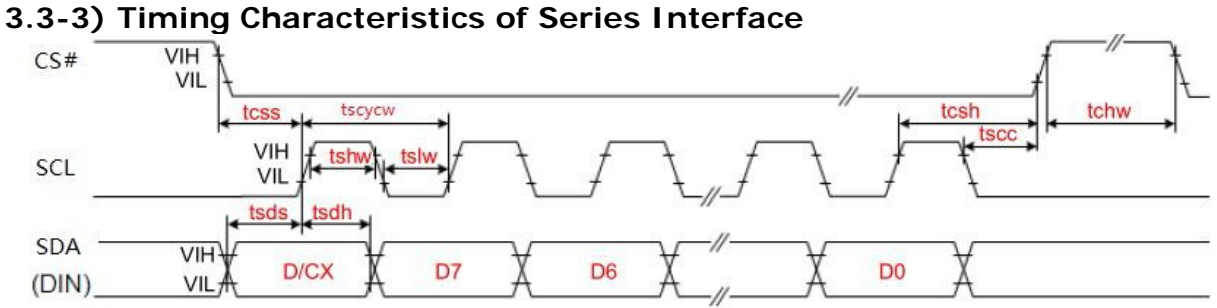

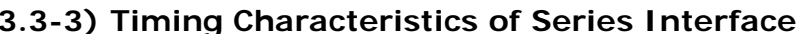

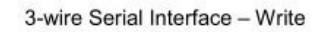

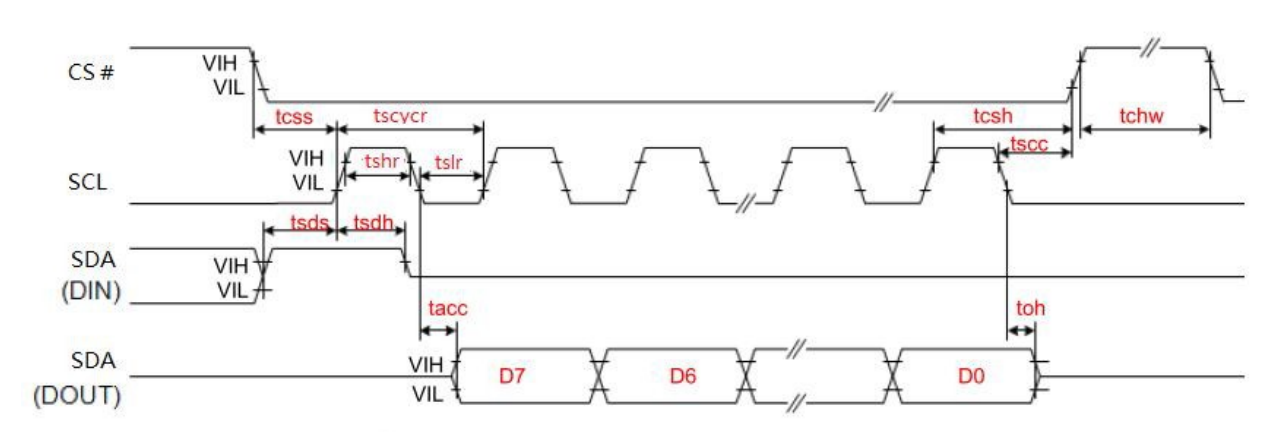

#### 3-wire Serial Interface - Read

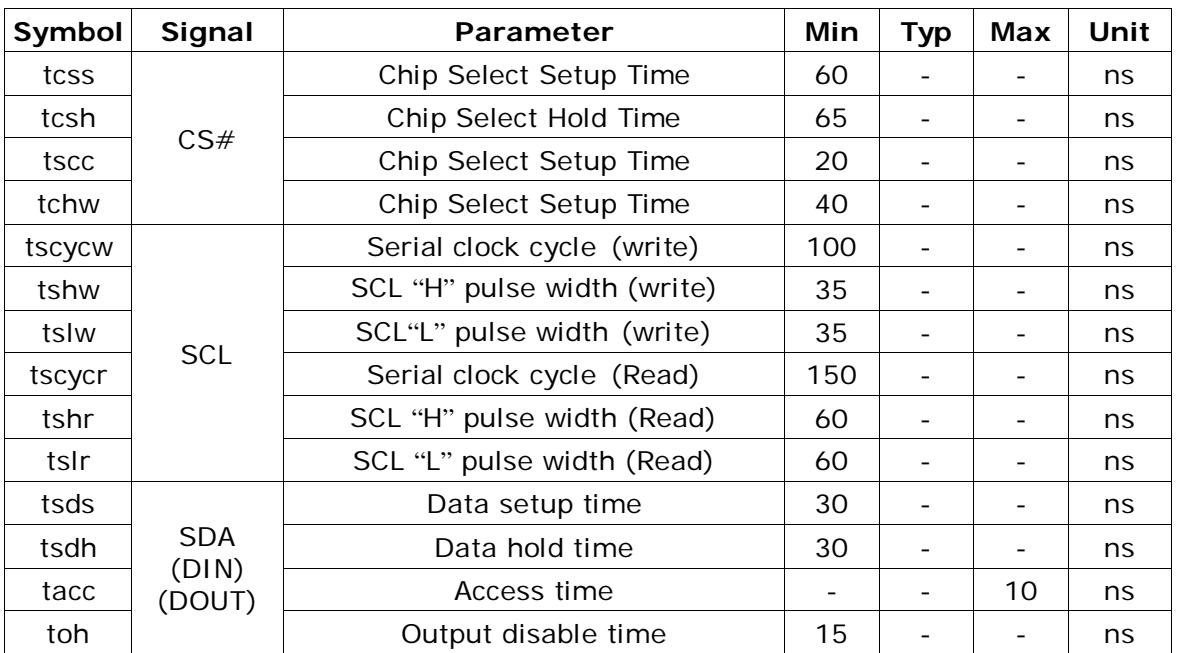

## **3.4 Power Consumption**

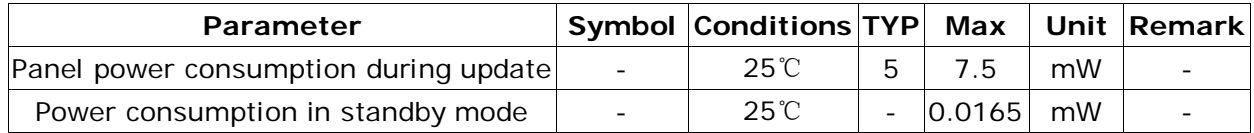

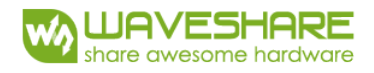

## **4. Typical Operating Sequence**

TBD

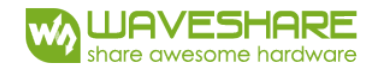

## **5. Command Table**

W/R: 0: Write cycle 1: Read cycle C/D: 0: Command 1: Data

D7~D0: -: Don't care #: Valid Data

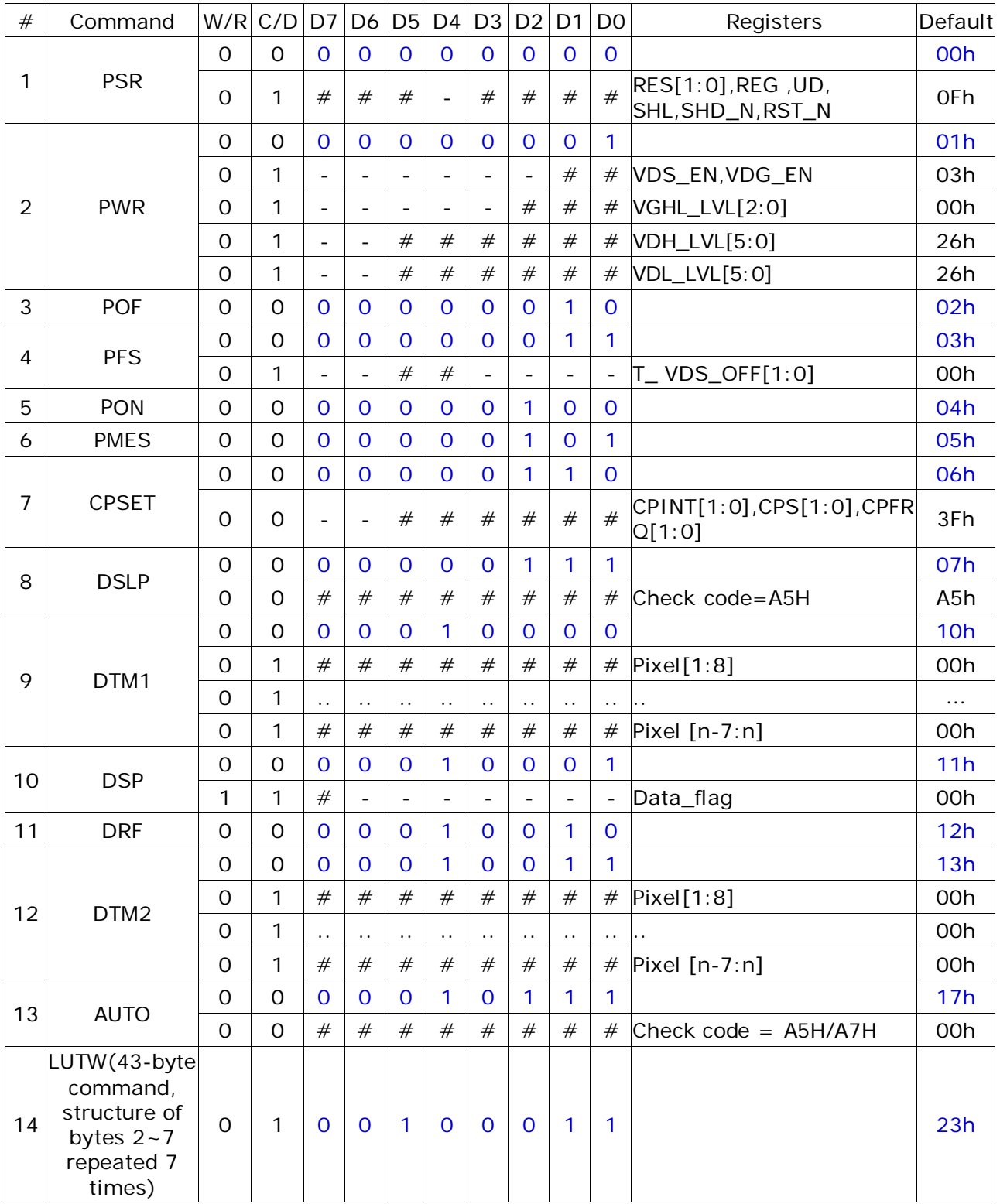

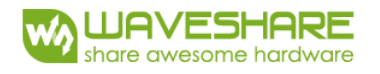

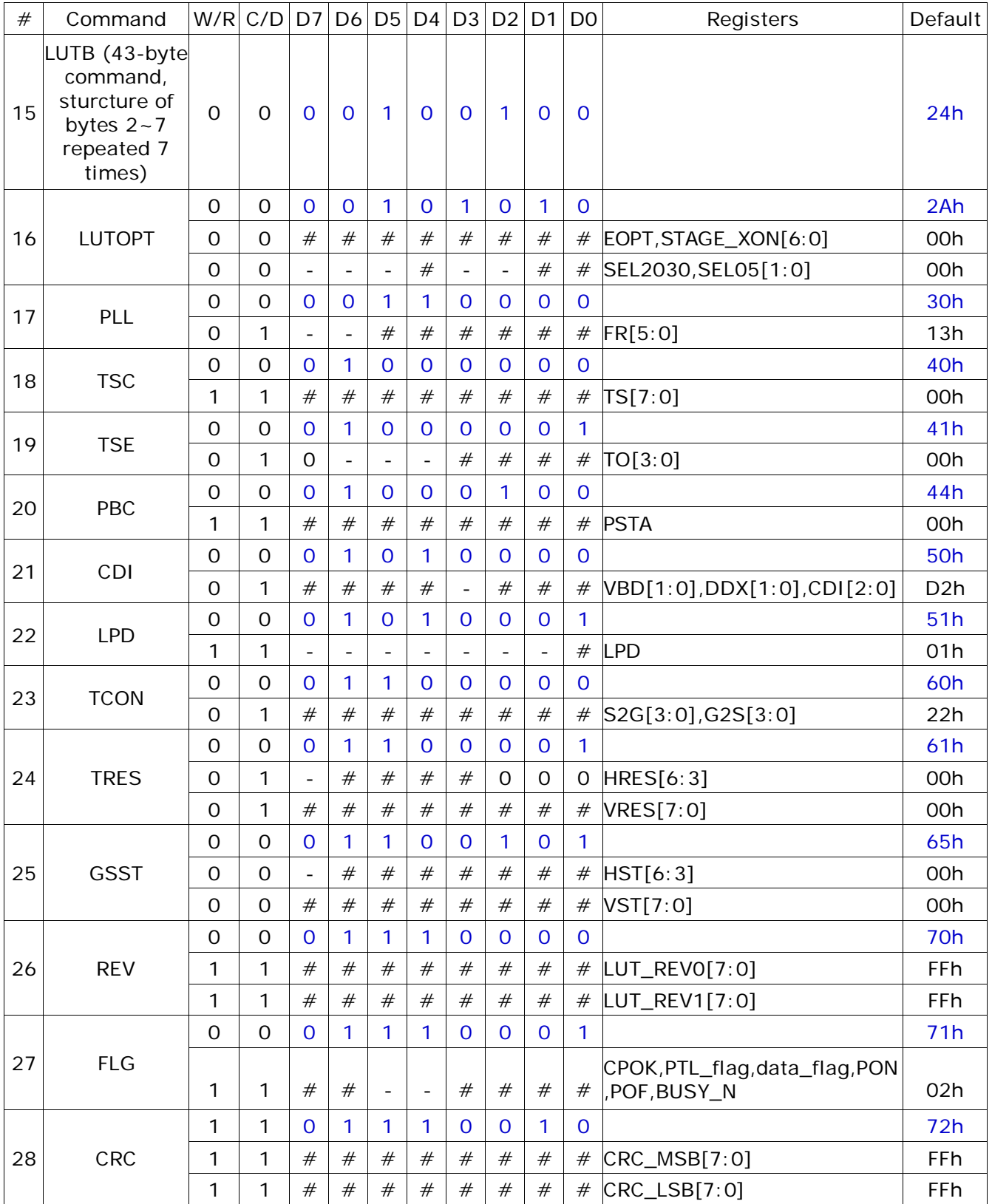

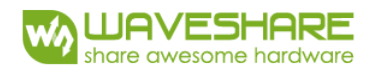

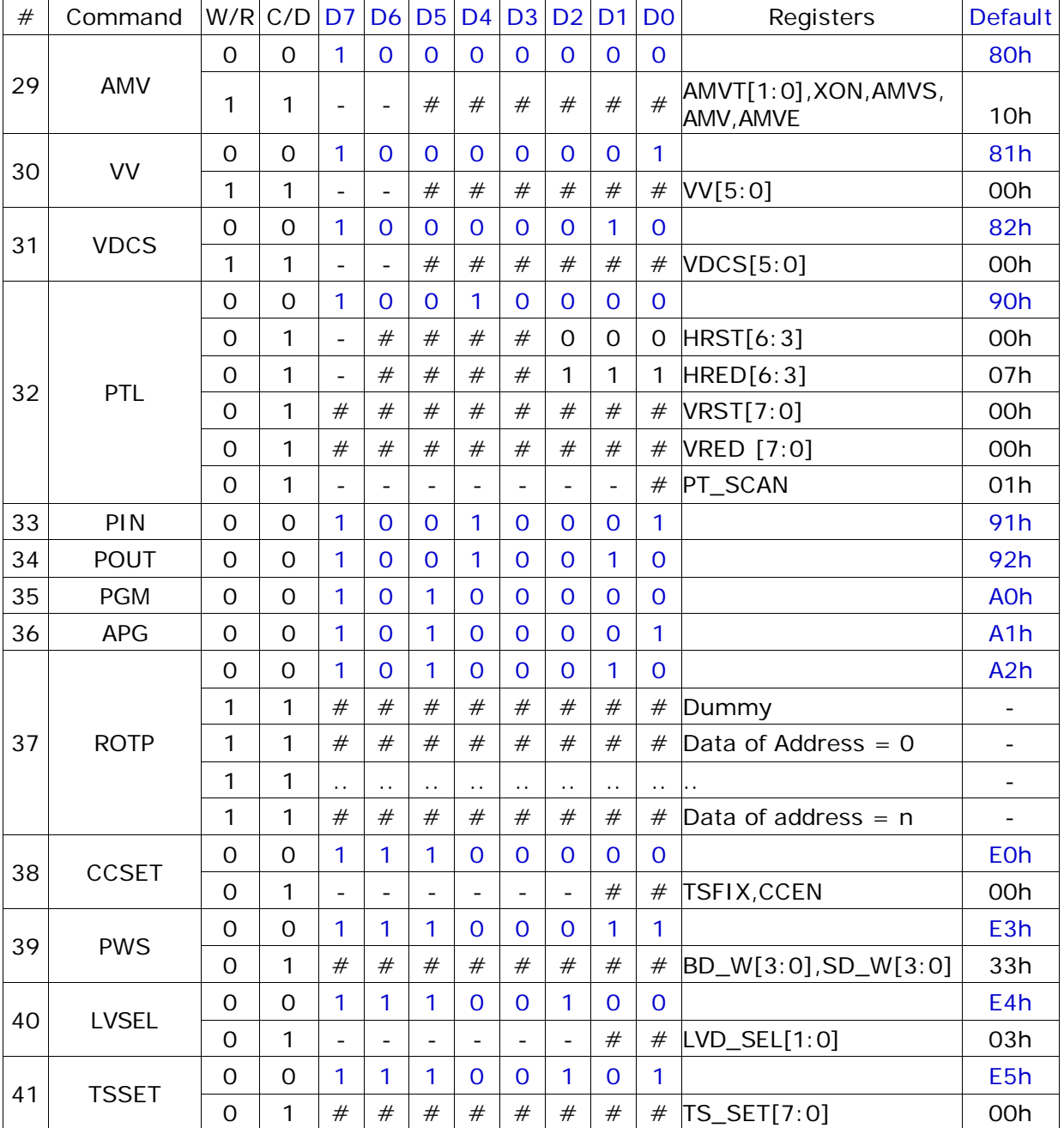

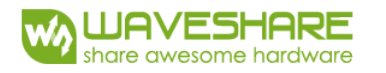

#### (1) PSR (Register: R00H)

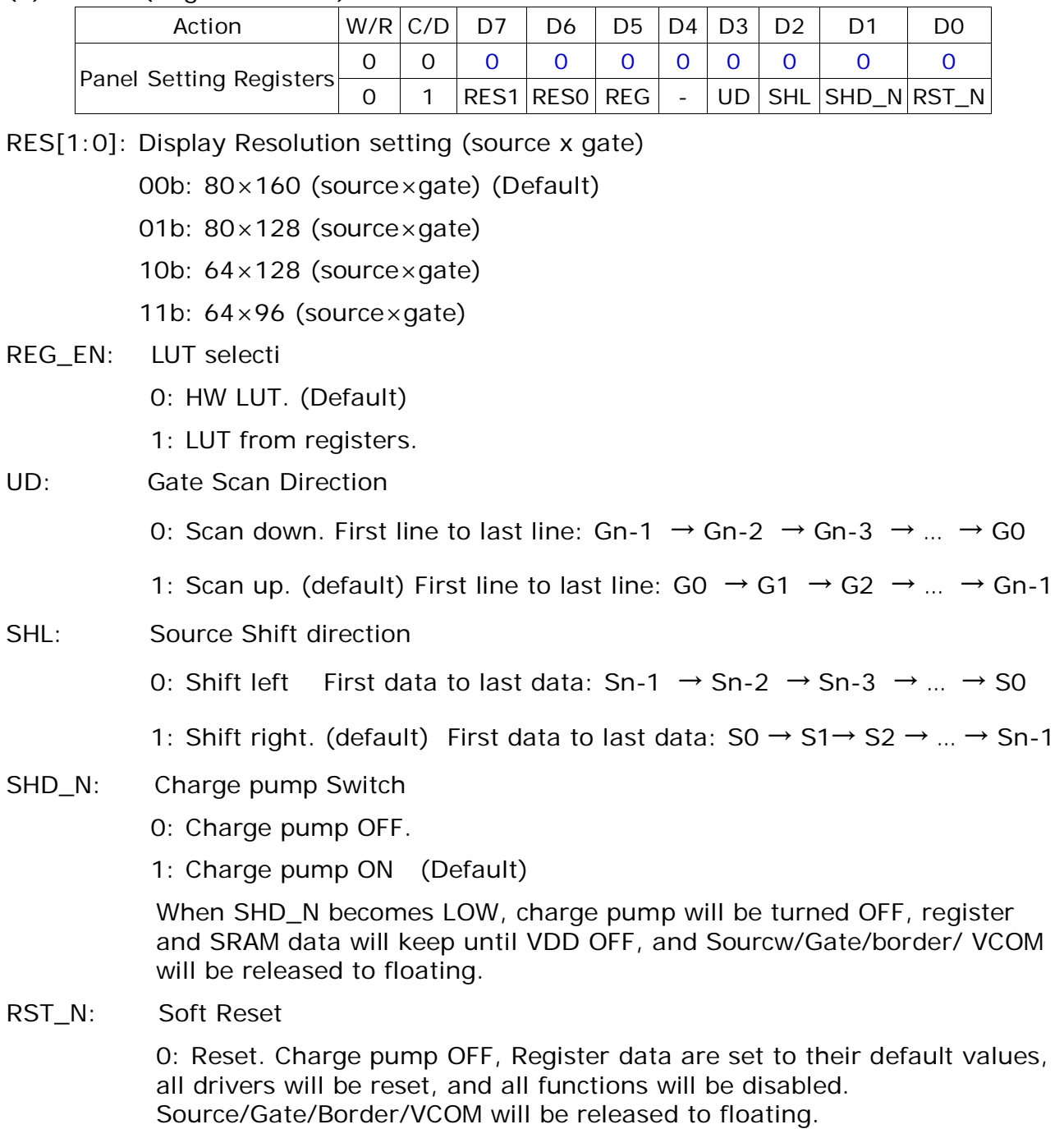

1: No effect. (Default)

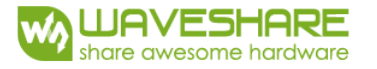

#### (2) PWR (R01H)

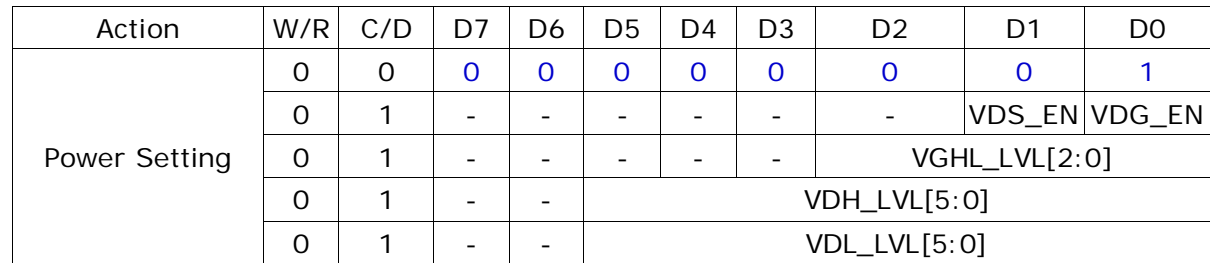

VDS\_EN: Source power selection

0: External source power from VDH/VDL pins

1: Internal voltage generation circuit for both VDH/VDL (Default)

- VDG\_EN: Gate power selection
	- 0: External gate power from VGH/VGL pins
	- 1: Internal voltage generation circuit for both VGH/VGL (Default)
- VGHL\_LVL[2:0]: VGH / VGL Voltage Level selection.

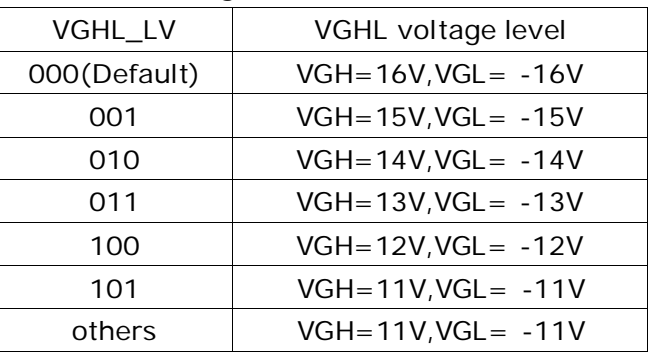

VDH\_LVL[5:0]: Internal VDH power selection.(Default value: 100110b)

| <b>VDH</b> | VDH_V | <b>VDH</b> | VDH_V |
|------------|-------|------------|-------|
| 000000     | 2.4V  | .          |       |
| 000001     | 2.6V  | 100110     | 10.0V |
| 000010     | 2.8V  | 100111     | 10.2V |
| 000011     | 3.0V  | 101000     | 10.4V |
| 000100     | 3.2V  | 101001     | 10.6V |
| 000101     | 3.4V  | 101010     | 10.8V |
| 000110     | 3.6V  | 101011     | 11.0V |
| 000111     | 3.8V  | (others)   | 11.0V |

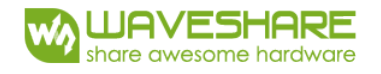

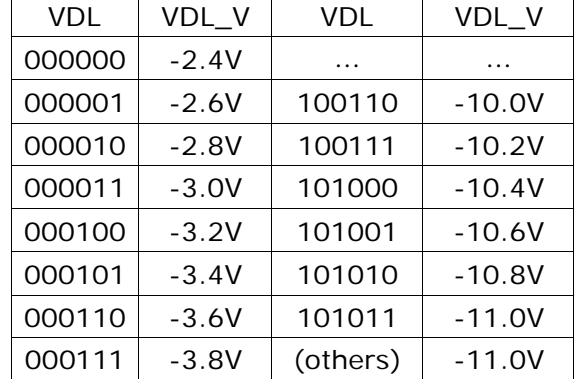

#### VDL\_LVL[5:0]: Internal VDL power selection. (Default value: 100110b)

#### (3) POF (R02H)

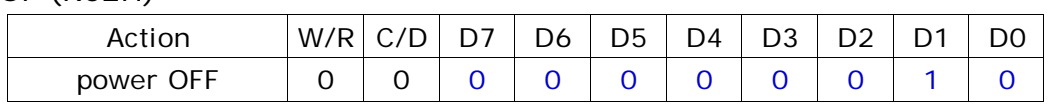

After the Power OFF command, the driver will be powered OFF. Refer to the POWER MANAGEMENT section for the sequence. This command will turn off booster, controller, source driver, gate driver, VCOM, and temperature sensor, but register data will be kept until VDD turned OFF or Deep Sleep Mode. Source/Gate/Border/VCOM will be released to floating.

#### (4) PFS (R03H)

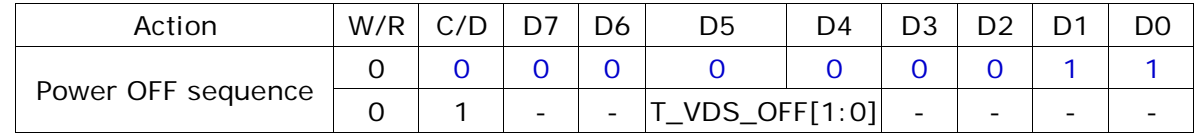

T\_VDS\_OFF[1:0]: Source to gate power off interval time.

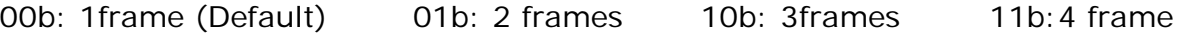

#### (5) PON (R04H)

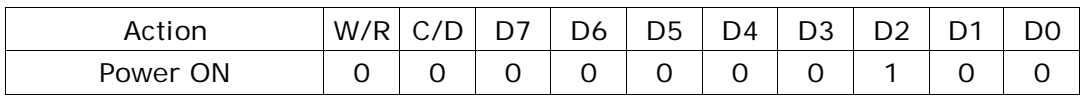

After the Power ON command, the driver will be powered ON. Refer to the POWER MANAGEMENT section for the sequence.

This command will turn on booster, controller, regulators, and temperature sensor will be activated for one-time sensing before enabling booster. When all voltages are ready, the BUSY\_N signal will return to high.

#### (6) PMES (R05H)

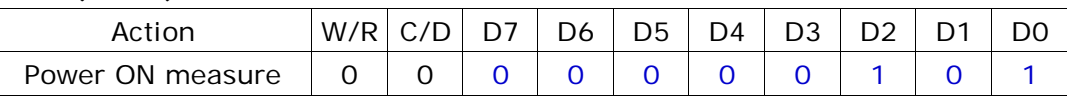

This command enables the internal bandgap, which will be cleared by the next POF.

#### (7) CPSET (R06H)

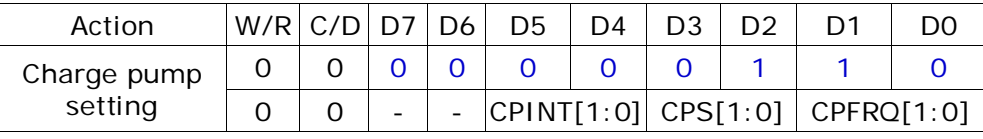

CPINT[1:0]: Charge pump time internal

00b: 20mS 01b: 30mS 10b: 40mS 11b: 50mS (Default)

CPS[1:0]:Charge pump driving strength

00b: Strength 1 01b: Strength 2 10b: Strength 3 11b: Strength 4 (Default) CPFRQ[1:0]: Charge pump frequency setting

00b: 1 KHz 01b: 2 KHz 10b: 4 KHz 11b: 8 KHz (Default)

(8) DSLP (R07H)

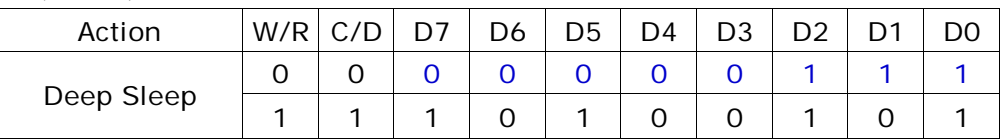

After this command is transmitted, the chip will enter Deep Sleep Mode to save power. Deep Sleep Mode will return to Standby Mode by hardware reset. The only one parameter is a check code, the command will be executed if check code = 0xA5.

#### (9) DTM1 (R10H)

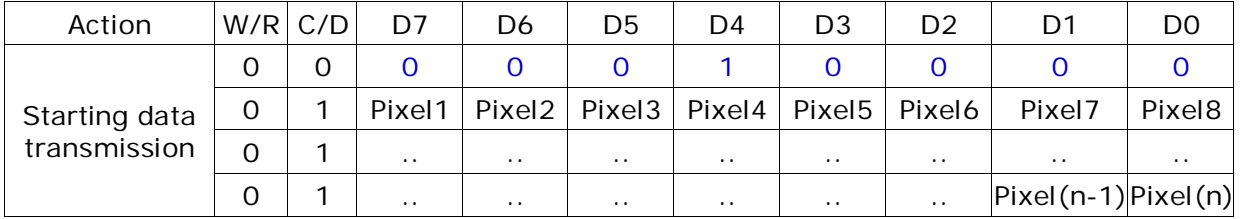

This command starts transmitting "OLD" data and write them into SRAM.

In Program mode, this command writes "OTP" data to SRAM for programming.

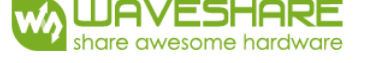

#### (10) DSP (R11H)

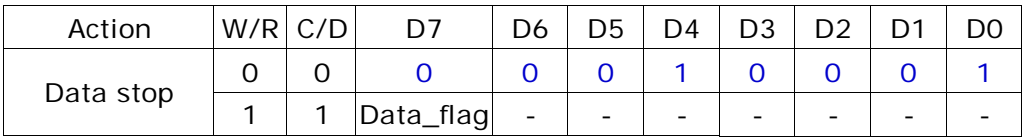

Check the completeness of data. If data is complete, start to refresh display.

Data\_flag: Data flag of receiving user data.

0: Driver didn't receive all the data.

1: Driver has already received all the one-frame data (DTM1 and DTM2).

After "Data Start" (R10h) or "Data Stop" (R11h) commands and when data\_flag=1, the refreshing of panel starts and BUSY\_N signal will become "0".

#### (11) DRF (R12H)

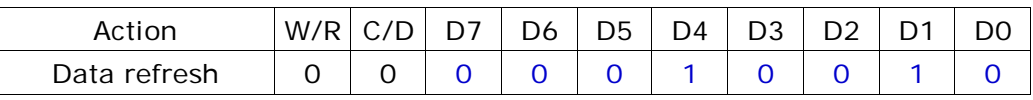

While user sent this command, driver will refresh display (data/VCOM) according to SRAM data and LUT. After Display Refresh command, BUSY signal will become "0" and the refreshing of panel starts.

The waiting interval form BUSY\_N falling to the first FLG command must be longer than 200uS.

#### (12) DTM2 (R13H)

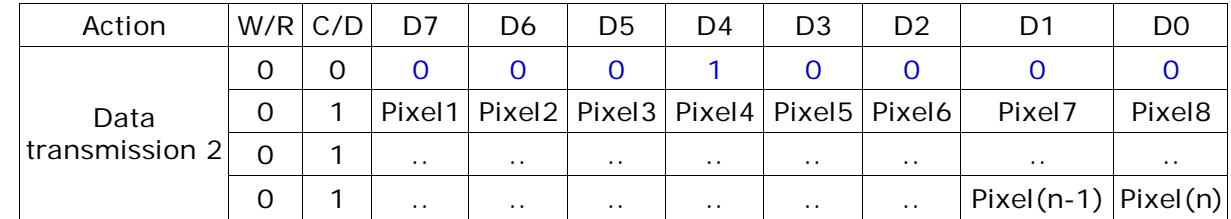

This command starts transmitting "NEW" data and write them into SRAM.

#### (13) Auto (R17H)

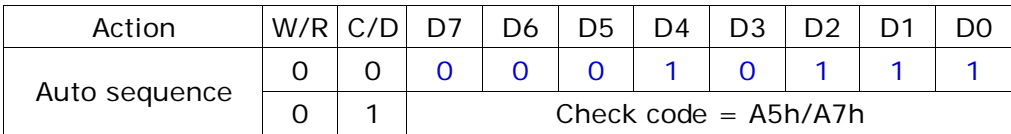

The command can enable the internal sequence to execute several commands continuously. The successive execution can minimize idle time to aviod unnecessary power consumption and reduce the complexity of the host's control procedure. The sequence contains several operations, including PON, DRF, POF, and DSLP.

 $AUTO(0x17) + Code(0xA5) = (PON DRF POP)$  $AUTO(0x17) + Code(0xA7) = (PON DRF POF DSLP)$ 

#### (14) LUTW (R23H)

This command stores white Look-up Table with 7 groups of data.

#### (15) LUTB (R24H)

This command builds Look-up Table for Black.

#### (16) LUOPT (R2AH)

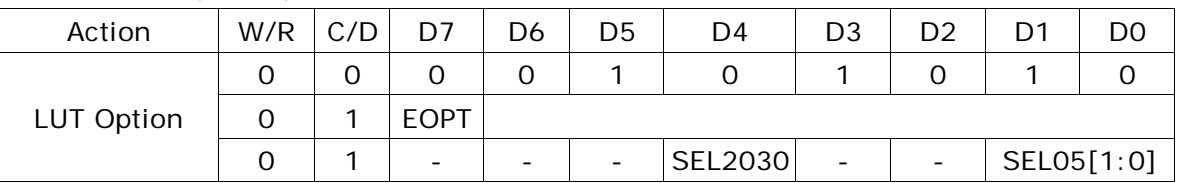

This command sets XON and the options of LUT.

EOPT: LUT sequence option

STAGE\_XON[6:0]:

All Gate ON (Each bit controls one stage, STAGE\_XON [0] for stage-1, STAGE\_XON [1] for stage-2 .....)

000 0000b: no All-Gate-ON

000 0001b: Stage-1 All-Gate-ON

000 0011b: Stage-1 and Stage-2 All-Gate-ON

: :

SEL05[1:0]: Selection of 0℃ ~ 5℃ LUT

00: 10s 01b: 13.2s 1xb: 15s

SEL2030: Selection of 20℃ ~ 30℃ LUT

0: 4.8s 1: 8s

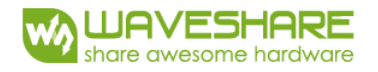

#### (17) PLL (R30H)

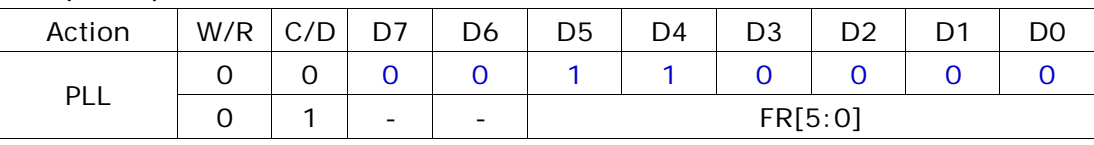

The command controls the PLL clock frequency. The PLL structure must support the following frame rates:

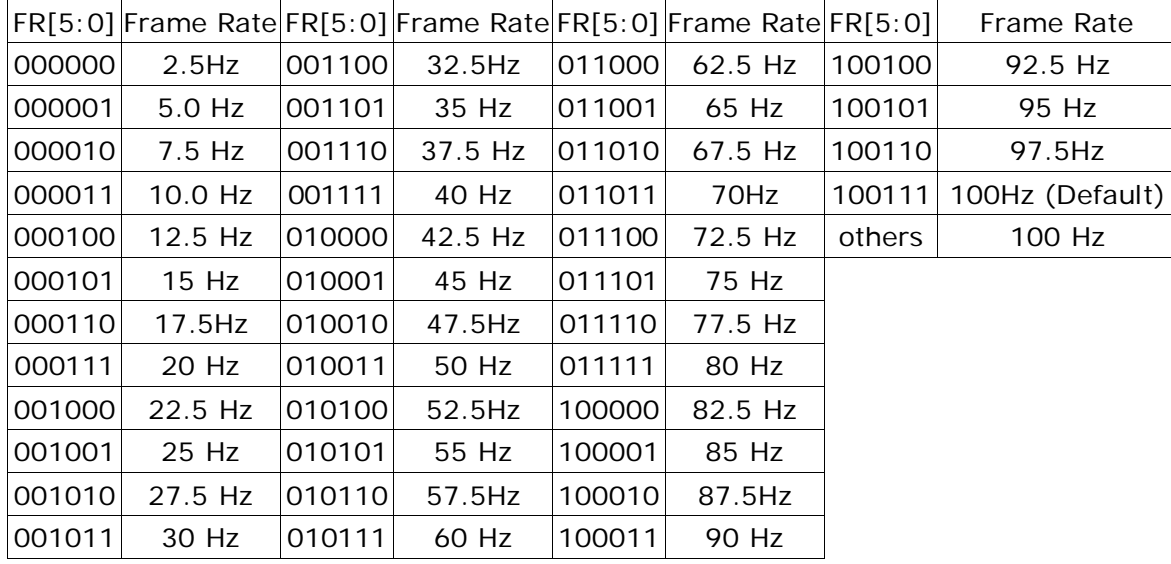

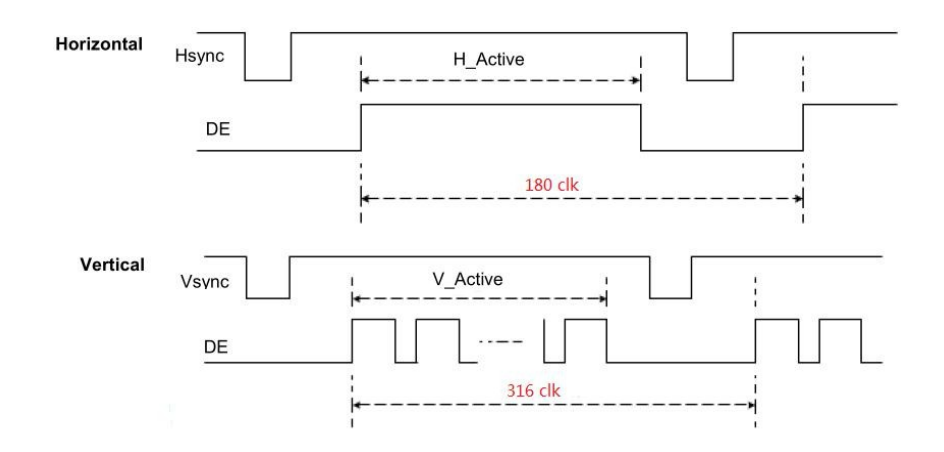

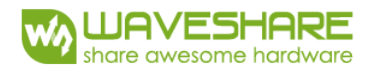

(18) TSC (R40H)

| Action                         |          | $W/R$ $C/D$ |         | D6 | D <sub>5</sub> | D <sub>4</sub> | D <sub>3</sub> | D <sub>2</sub> |  |
|--------------------------------|----------|-------------|---------|----|----------------|----------------|----------------|----------------|--|
| Temperature<br>Sensing Command |          |             |         |    |                |                |                |                |  |
|                                | $\Omega$ |             | TS[7:0] |    |                |                |                |                |  |

This command reads the temperature sensed by the temperature sensor.

TS[7:0]: When TSE (R41h) is set to 0, this command reads internal temperature sensor value.

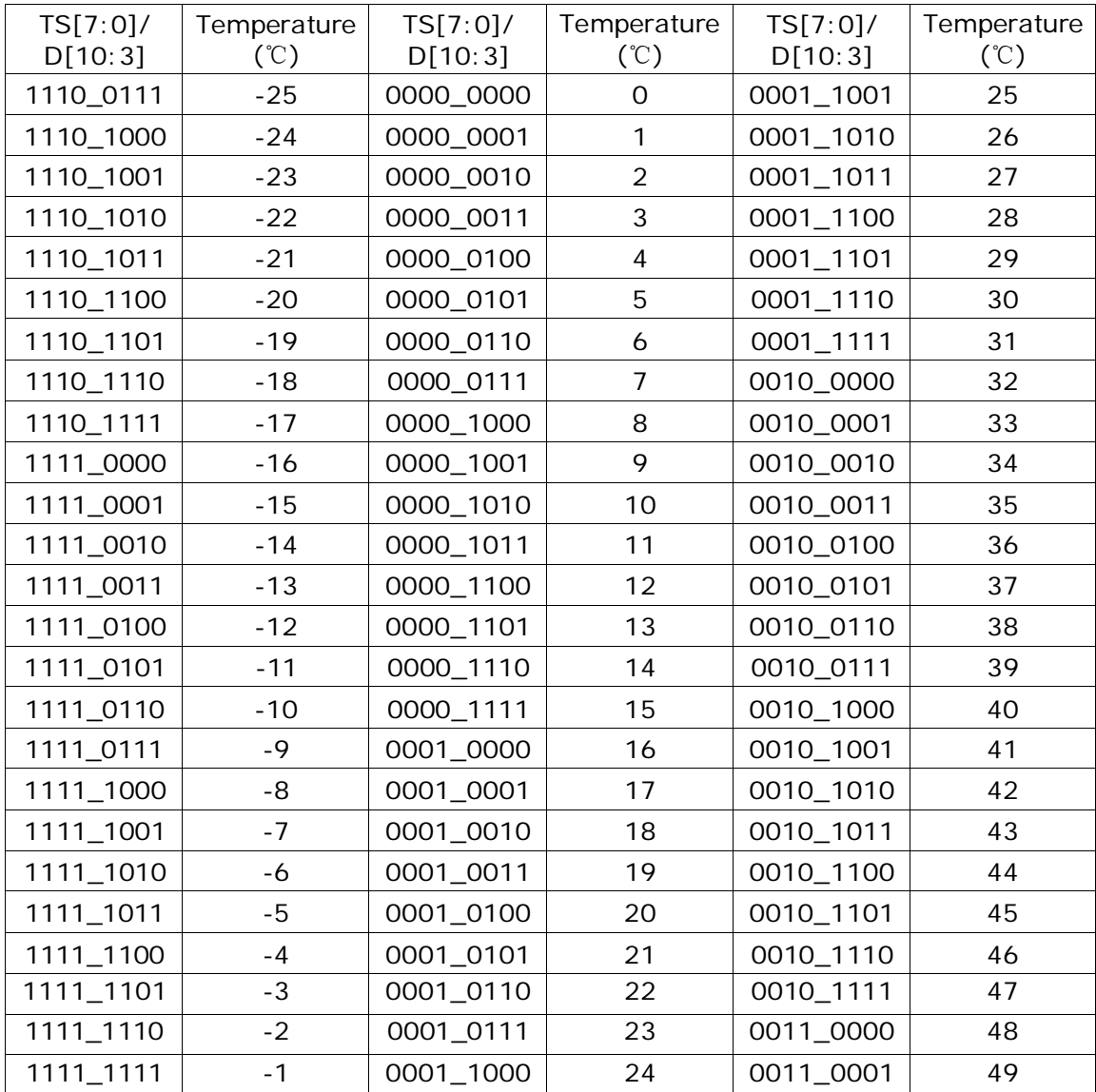

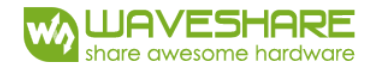

#### (19) TSE(R41H)

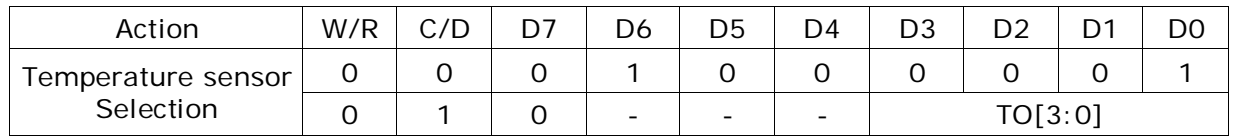

This command selects temperature option.

TO[3:0]: Temperature offset.

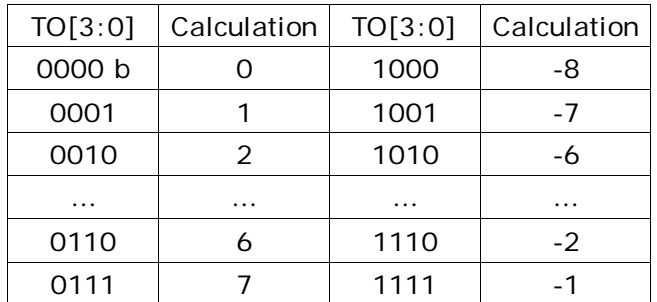

(20) PBC (R44H)

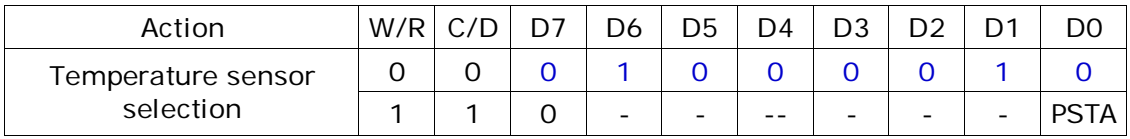

This command is used to enable panel check, and to disable after reading result.

PSTA: 0: Panel check fail (panel broken) 1: Panel check pass

#### (21) CDI(R50H)

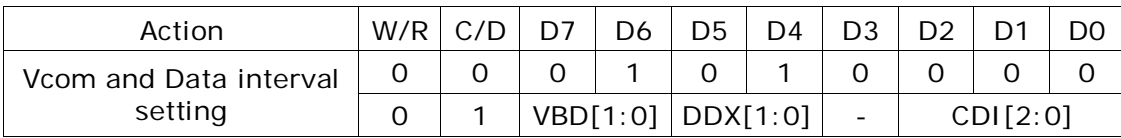

This command indicates the interval of Vcom and data output. When setting the vertical back porch, the total blanking will be kept (20 Hsync).

VBD[1:0]:Border data selection

DDX[1:0]:Data polarity

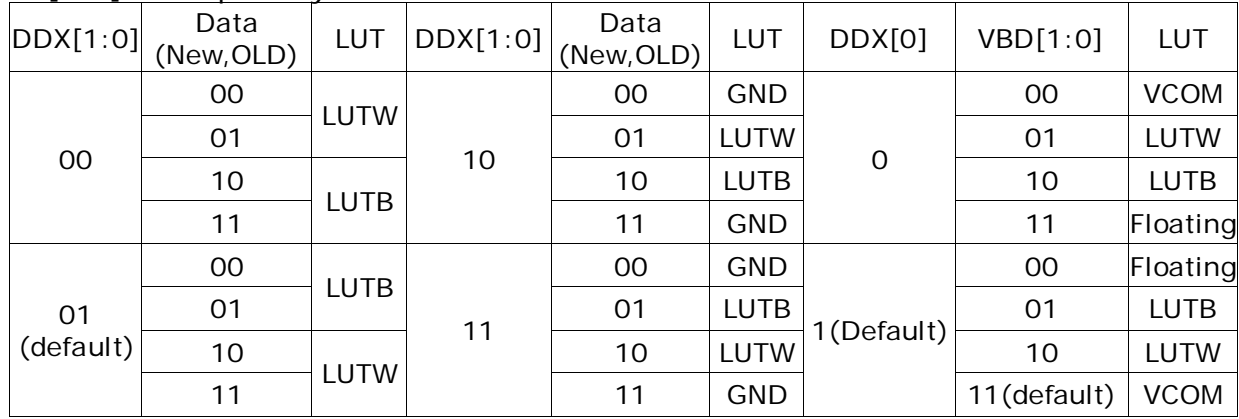

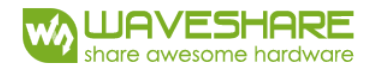

CDI[2:0]: VCOM to Data Interval. Interval time setting between VCOM and driver data. Default: 5 Hsync.

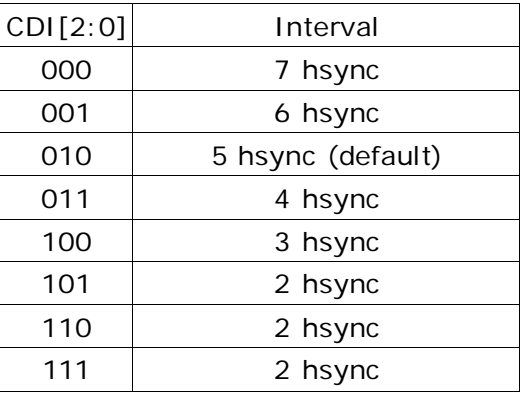

#### (22) LPD(R51H)

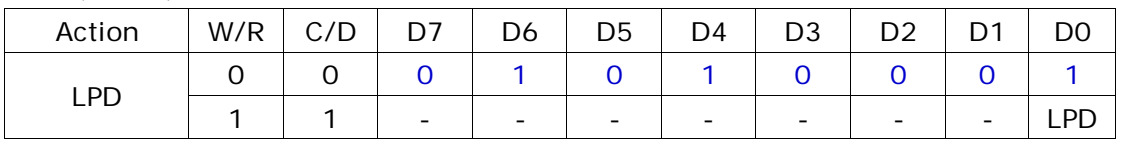

This command indicates the input power condition. Host can read this flag to learn the battery condition.

LPD: Interval Low Power Detection Flag

- 0: Low power input (VDD < 2.5V, selection by LVD\_SEL[1:0] in command LVSEL)
- 1: Normal status (default)

(23) TCON (R60H)

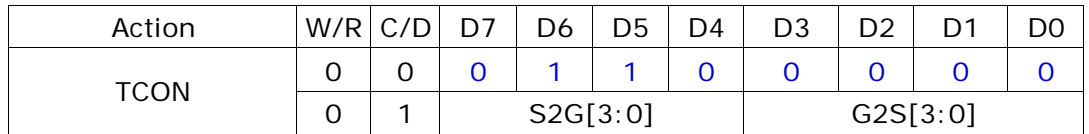

This command defines non-overlap period of Gate and Source.

S2G[3:0] or G2S[3:0]: Source to Gate / Gate to Source Non-overlap period

| $ S2G[3:0]$ or $G2S[3:0]$ | Period      | $ S2G[3:0]$ or $G2S[3:0]$ | Period   |
|---------------------------|-------------|---------------------------|----------|
| 0000 <sub>b</sub>         |             | $\cdots$                  | $\cdots$ |
| 0001                      | 8           | 1011                      | 48       |
| 0010                      | 12(Default) | 1100                      | 52       |
| 0011                      | 16          | 1101                      | 56       |
| 0100                      | 20          | 1110                      | 60       |
| 0101                      | 24          | 1111                      | 64       |

Unit $= 2$  uS.

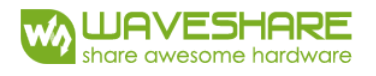

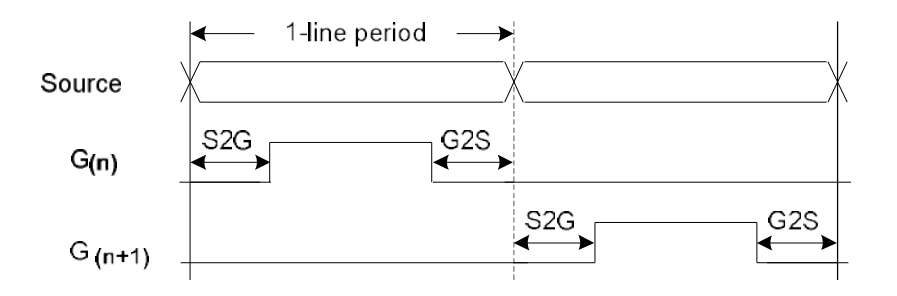

#### (24) Resolution Setting (TRES) (R61H)

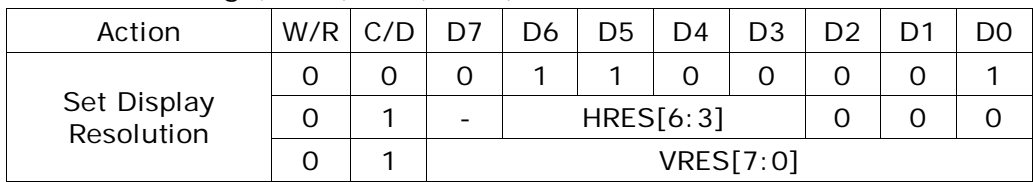

HRES[6:3]: Horizontal Resolution (HRES[2:0] is forced to '0')

VRES[7:0]: Vertical Resolution

Active channel calculation (assuming HST[6:0]=0, VST[7:0]=0):

Source: First active source = S0

Last active source =  $HRES[6:3]*8 - 1$ 

Gate: First active gate = GO Last active gate =  $VRES[7:0] - 1$ 

Example: For 64(source) x 128(gate), assuming  $HST[7:0]=0$ ,  $VST[8:0]=0$ , then

Source: First active source = S0

Last active source =  $S63$  (Because HRES $[6:3]*8 - 1 = 8*8 - 1 = 63$ )

Gate: First active gate = GO Last active gate = G127 (Because VRES[7:0] -1 = 128 - 1 = 127)

(25) GSST (R65H)

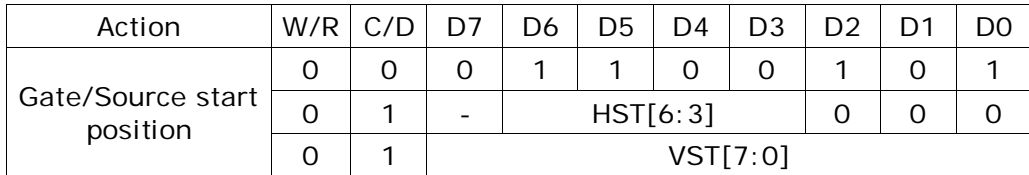

This command defines resolution start gate/source position.

HST[7:3]: Horizontal Display Start Position (Source)

VST[7:0]: Vertical Display Start Position (Gate)

Example: For 64(Source) x 128(Gate), assuming  $HST[6:3] = 1$  and  $VST[7:0] = 16$ , then

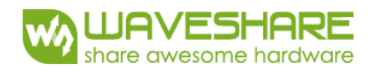

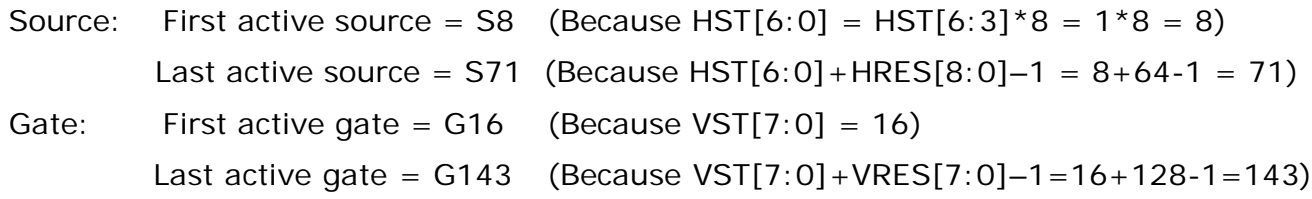

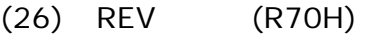

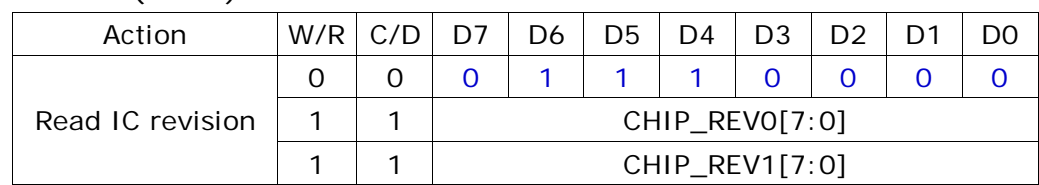

This command reads the version of the IC.

#### (27) FLG (R71H)

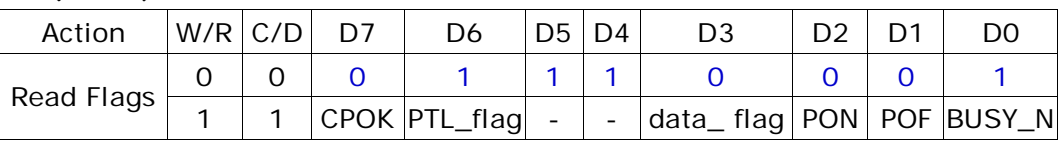

This command reads the IC status.

CPOK: Charge pump status

PTL\_FLAG: Partial display status (high: partial mode)

data\_flag: Driver has already received all the one frame data

PON: Power ON status

POF: Power OFF status

BUSY\_N: Driver busy status (low active)

(28) CRC (R72H)

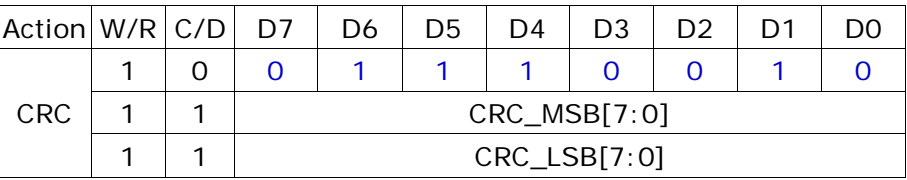

This command reads Cyclic redundancy check(CRC) result.

The calculation only incudes image data (DTM1 & DTM2), and don't containt DTM1(R10h) & DTM2(R13h).

Polynomial =  $x16 + x12 + x5 + 1$ , initial vaulte: 16'hFFFF

The result will be reset after this command.

CRC\_MSB[7:0]: Most significant bits of CRC result

CRC\_LSB[7:0]: Lease significant bits of CRC result

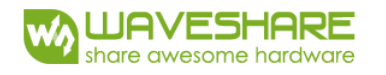

#### (29) AMV (R80H)

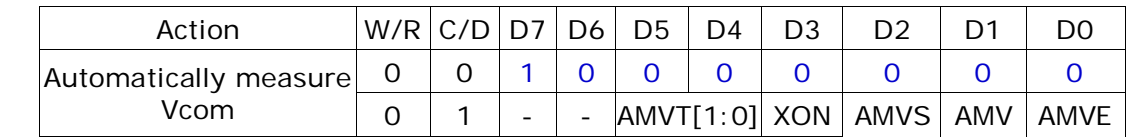

This command reads the IC status.

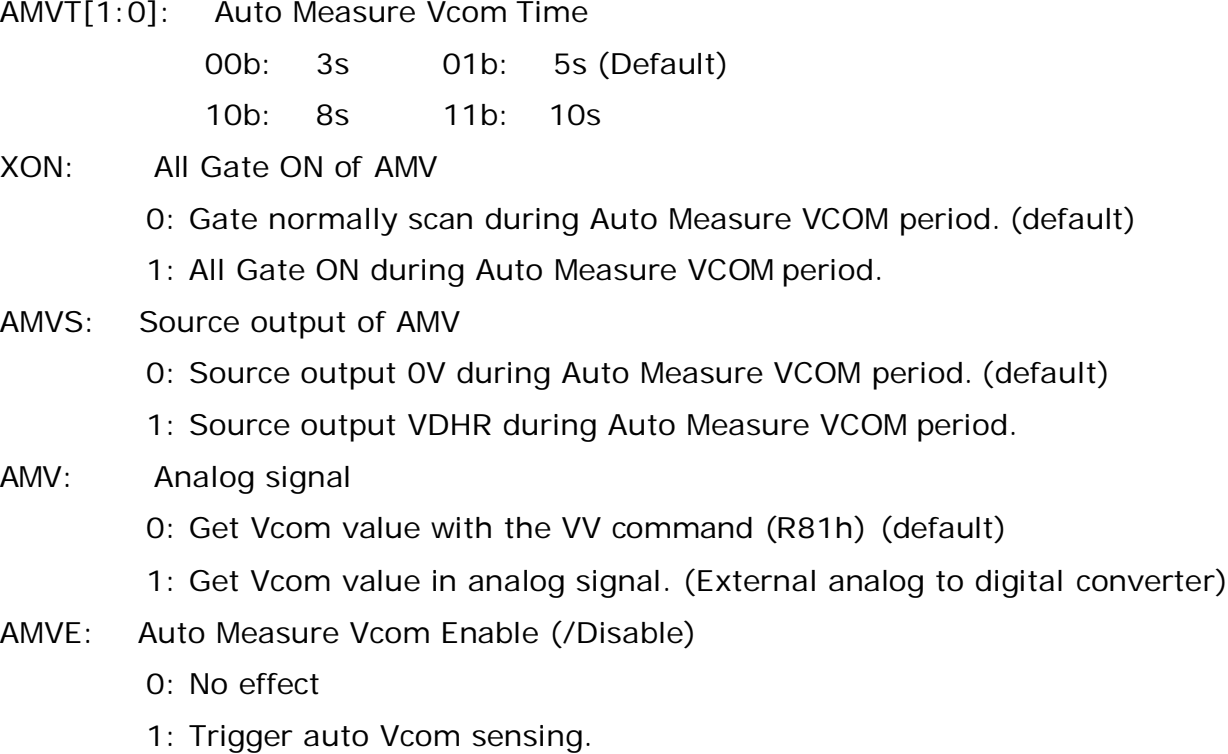

### (30) VV (R81H)

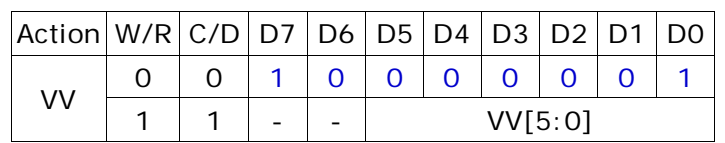

This command gets the Vcom value.

VV[5:0]: Vcom Value Output

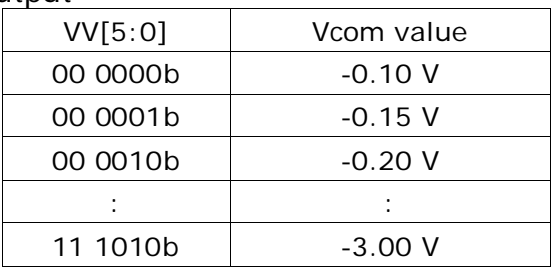

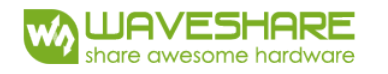

#### (31) VDCS (R82H)

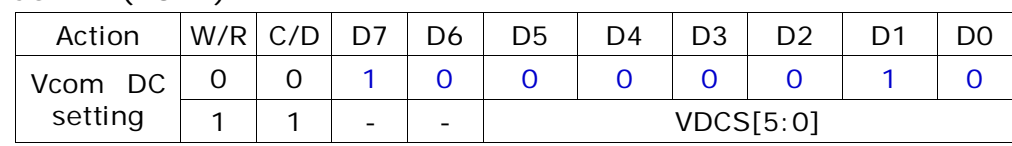

This command sets VCOM\_DC value

#### VDCS[5:0]: VCOM\_DC Setting

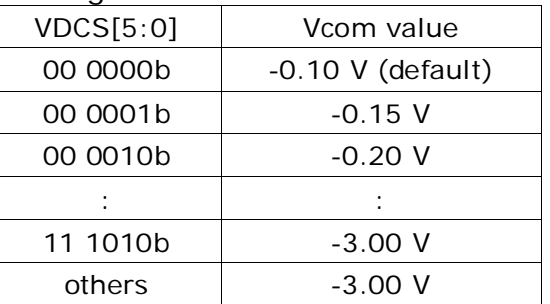

#### (32) PTL (R90H)

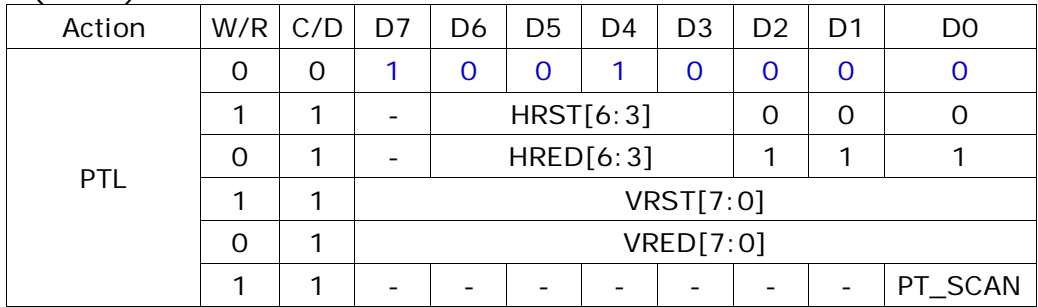

This command sets partial window.

HRST[6:3]: Horizontal start channel bank. (value 0h~9h)

HRED[6:3]: Horizontal end channel bank. (value 0h~9h).

HRED must be greater than HRST.

- VRST[7:0]: Vertical start line. (value 00h~9Fh)
- VRED[7:0]: Vertical end line. (value 00h~9Fh). VRED must be greater than VRST.

PT\_SCAN: 0: Gates scan only inside of the partial window.

1: Gates scan both inside and outside of the partial window. (default)

#### (33) PIN (R91H)

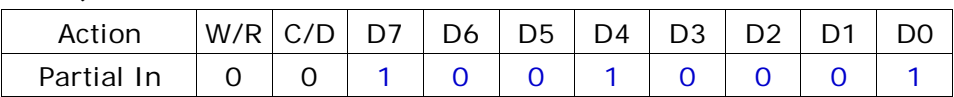

This command makes the display enter partial mode.

#### (34) POUT (R92H)

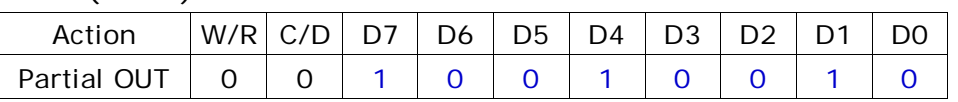

This command makes the display exit partial mode and enter normal mode.

#### (35) Program Mode(PGM) (RA0H)

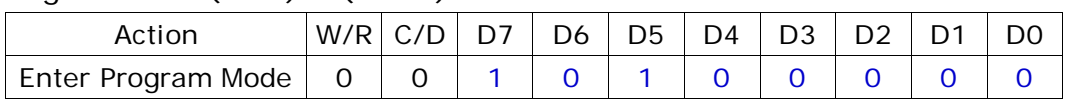

After this command is issued, the chip would enter the program mode.

After the programming procedure completed, a hardware reset is necessary for leaving program mode.

#### (36) Active Program (APG) (RA1H)

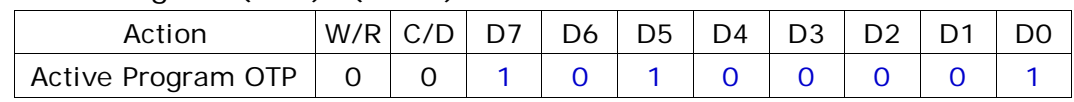

After this command is transmitted, the programming state machine would be activated.

The BUSY\_N flag would fall to 0 until the programming is completed.

#### (37) Read OTP Data (ROTP) (RA2H)

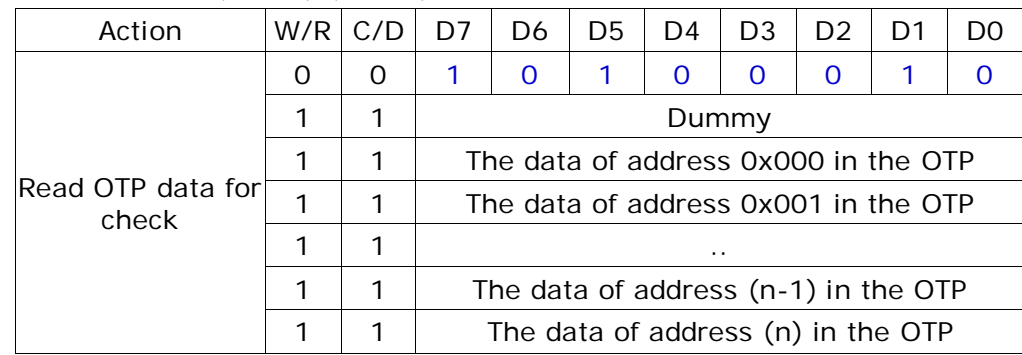

The command is used for reading the content of OTP for checking the data of programming.

The value of (n) is depending on the amount of programmed data, tha max address  $=$  0x7FF.

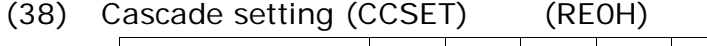

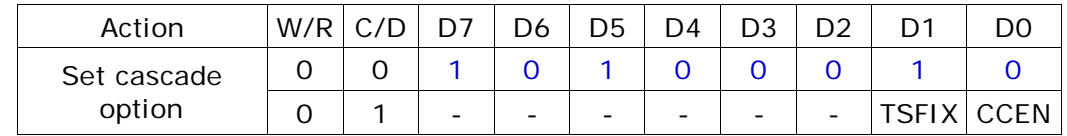

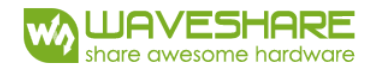

CCEN: Output clock enable/disable.

0: Output 0V at CL pin. (default)

1: Output clock at CL pin for slave chip.

TSFIX: Let the value of slave's temperature is same as the master's.

0: Temperature value is defined by internal temperature sensor / external LM75. (default)

1: Temperature value is defined by TS\_SET[7:0] registers.

(39) Power Saving (PWS) (RE3H)

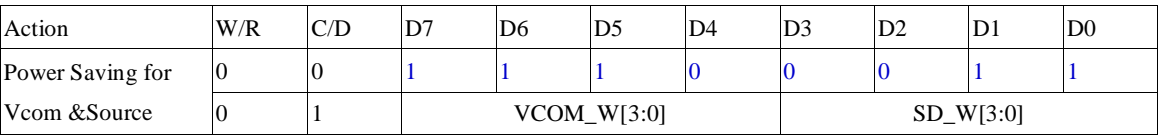

This command is set for saving power during refreshing period. If the output voltage of VCOM / Source is from negative to positive or from positive to negative, the power saving mechanism will be activated. The active period width is defined by the following two parameters.

 $VCOM_W[3:0]:$  VCOM power saving width (unit = line period)

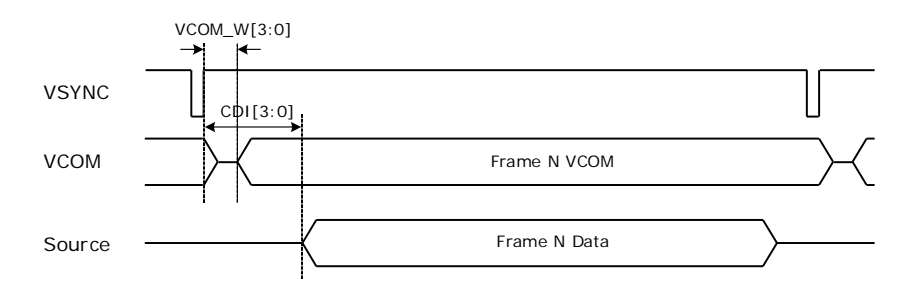

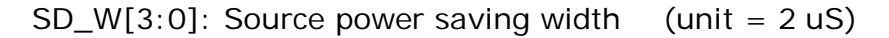

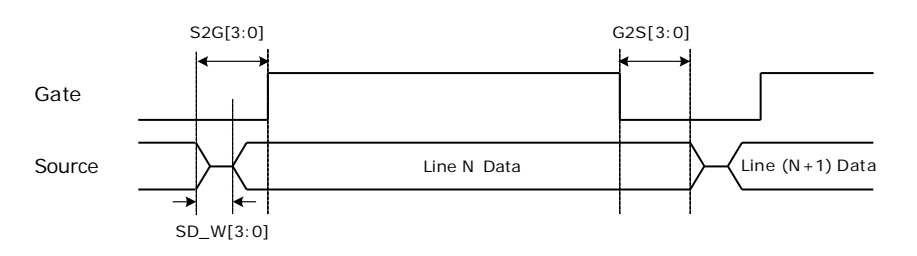

(40) LPD voltage select (LVSEL) (RE4H)

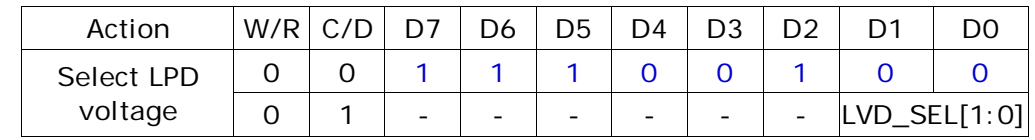

LPD\_SEL[1:0]: Low Power Voltage selection

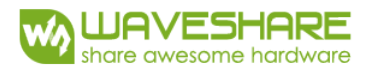

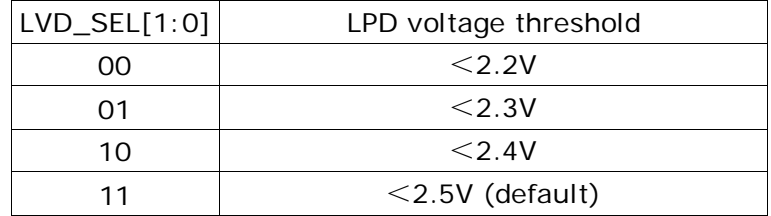

#### (41) Force temperature (TSSET) (RE5H)

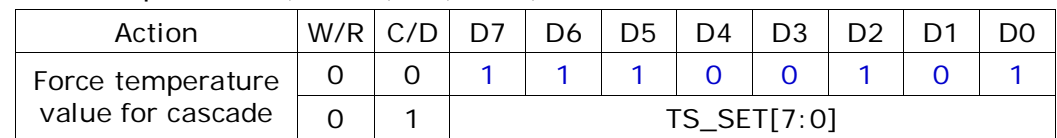

This command is used for cascade to fix the temperature value of master and slave chip.

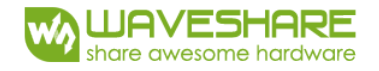

## **6. Optical characteristics**

## **6.1 Specifications**

Measurements are made with that the illumination is under an angle of 45 degrees, the detection is perpendicular unless otherwise specified.

 $T=25^{\circ}C$ 

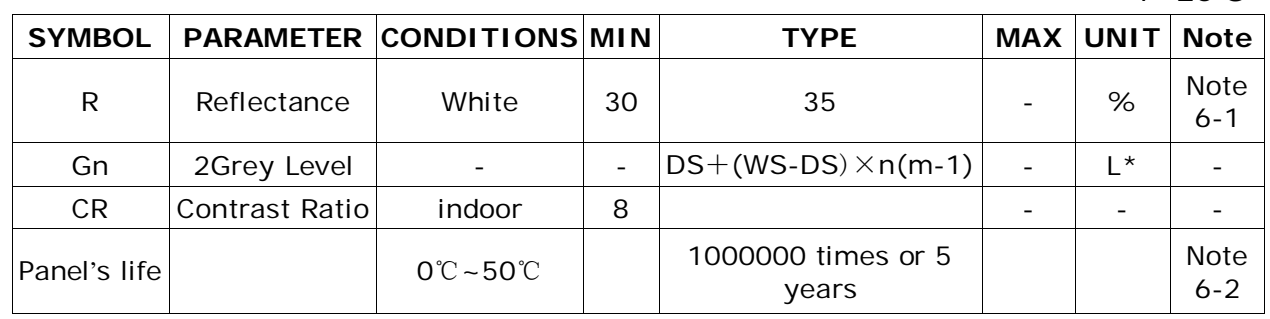

WS : White state, DS : Dark state

Gray state from Dark to White : DS、WS

m : 2

Note 6-1: Luminance meter: Eye – One Pro Spectrophotometer

Note 6-2: Panel life will not guaranteed when work in temperature below 0 degree or above 50 degree. Each update interval time should be minimum at 180 seconds.

## **6.2 Definition of contrast ratio**

The contrast ratio (CR) is the ratio between the reflectance in a full white area (R1) and the reflectance in a dark area  $(Rd)() : R1:$  white reflectance Rd: dark reflectance

 $CR = R1/Rd$ 

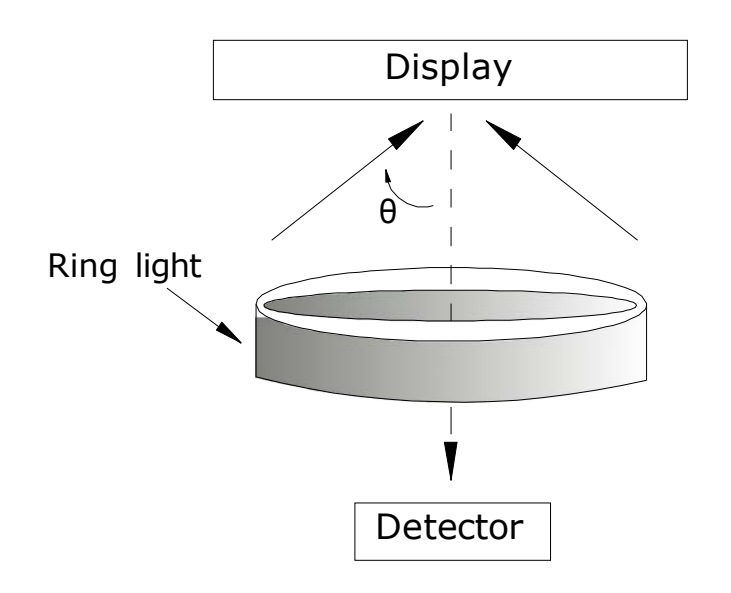

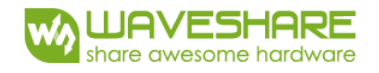

## **6.3 Reflection Ratio**

The reflection ratio is expressed as :

 $R = \text{Reflectance Factor}$  white board  $X (L \text{ center } / L \text{ white board })$ 

L center is the luminance measured at center in a white area  $(R=G=B=1)$  . L white board is the luminance of a standard white board. Both are measured with equivalent illumination source. The viewing angle shall be no more than 2 degrees.

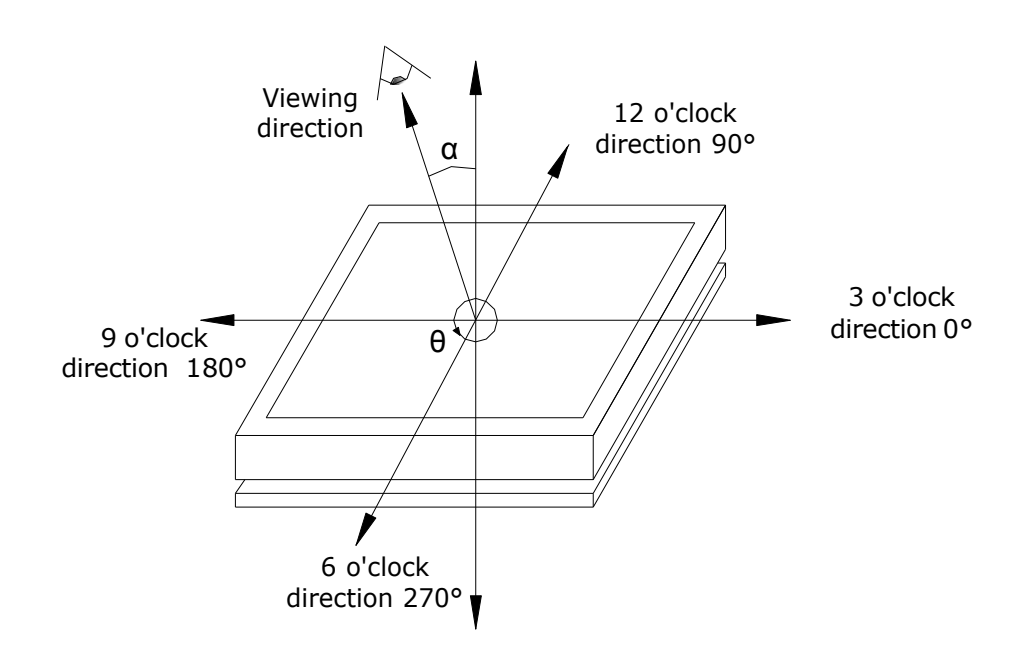

## **6.4 Bi-stability**

The Bi-stability standard as follows:

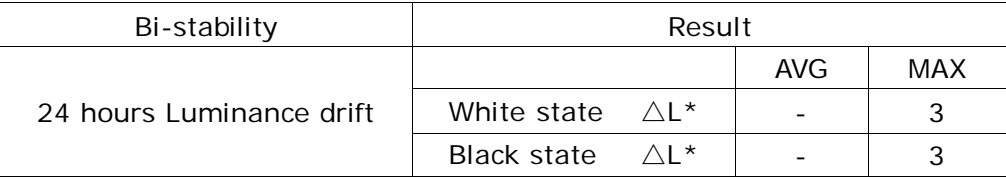

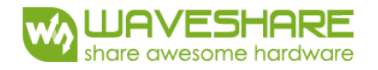

## **7. Point and line standard**

Shipment Inspection Standard

Part-A: Active area Part-B: Border area

Equipment: Electrical test fixture, Point gauge

Outline dimension:

 $32.57(H) \times 18.6(V) \times 0.3(D)$  Unit: mm

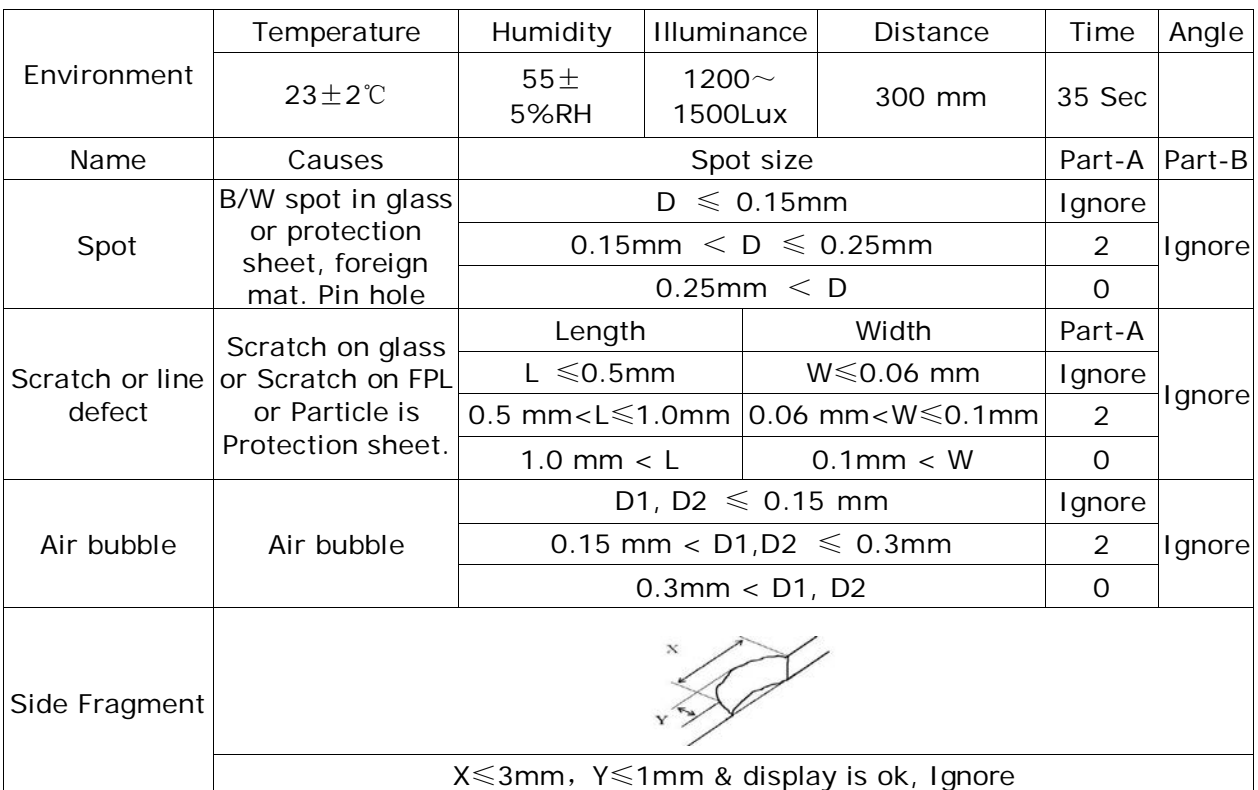

Remarks: Spot define: That only can be seen under WS or DS defects.

Any defect which is visible under gray pattern or transition process but invisible under black and white is disregarded. Here is definition of the "Spot" and "Scratch or line defect".

Spot:  $W > 1/4L$  Scratch or line defect:  $W \le 1/4L$ 

Definition for L/W and D (major axis)

FPC bonding area pad doesn't allowed visual inspection.

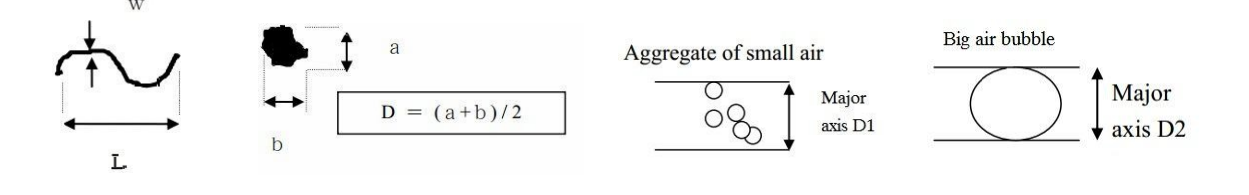

Note:  $AQL = 0.4$ 

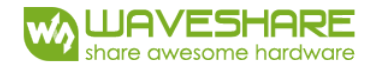

## **8. Packing**

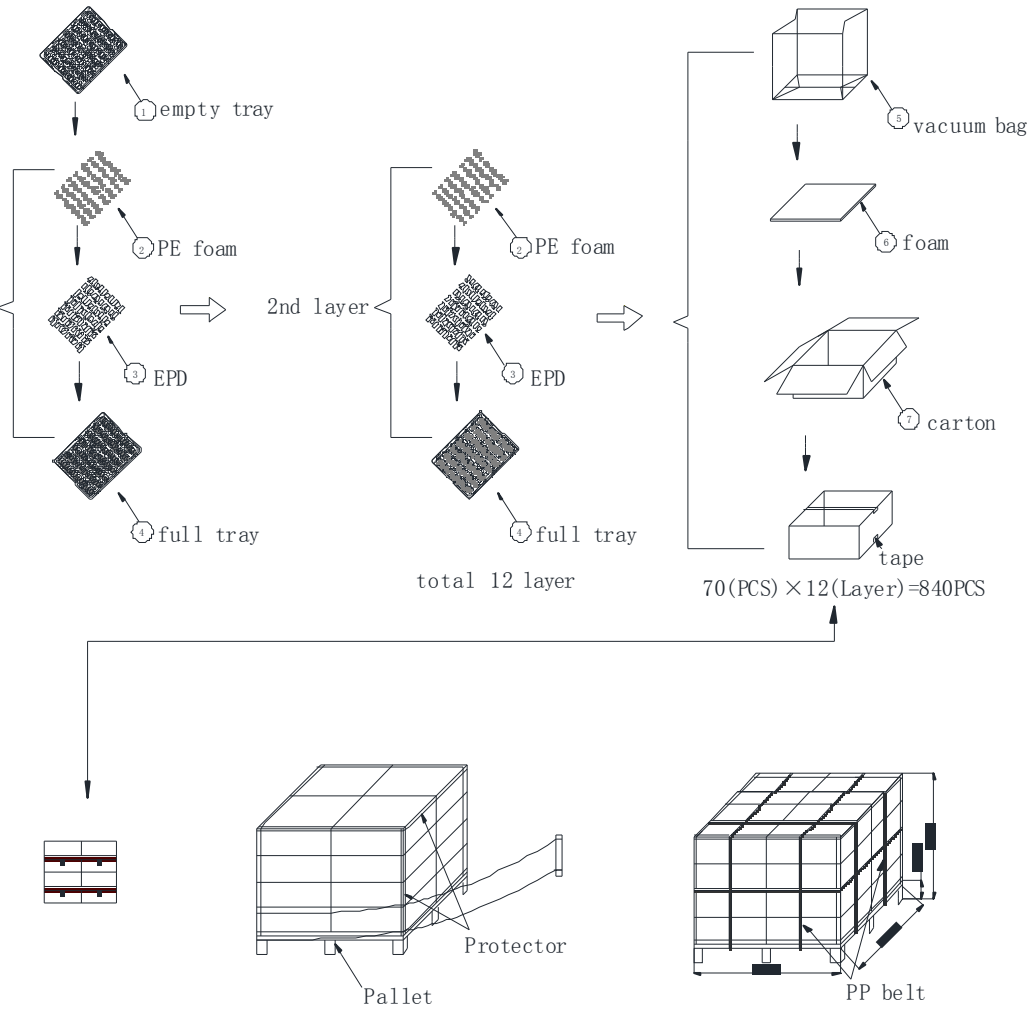

840 (PCS)  $\times$  16 (BOX)=13440PCS

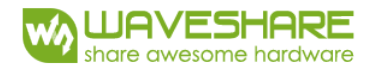

## **9. Precautions**

- (1) Do not apply pressure to the EPD panel in order to prevent damaging it.
- (2) Do not connect or disconnect the interface connector while the EPD panel is in operation.
- (3) Do not touch IC bonding area. It may scratch TFT lead or damage IC function.
- (4) Please be mindful of moisture to avoid its penetration into the EPD panel, which may cause damage during operation.
- (5) If the EPD Panel / Module is not refreshed every 24 hours, a phenomena known as "Ghosting" or "Image Sticking" may occur. It is recommended to refreshed the ESL /EPD Tag every 24 hours in use case. It is recommended that customer ships or stores the ESL / EPD Tag with a completely white image to avoid this issue
- (6) High temperature, high humidity, sunlight or fluorescent light may degrade the EPD panel's performance. Please do not expose the unprotected EPD panel to high temperature, high humidity, sunlight, or fluorescent for long periods of time.

## **X-ON Electronics**

Largest Supplier of Electrical and Electronic Components

*Click to view similar products for* [Electronic Paper Displays - ePaper](https://www.x-on.com.au/category/optoelectronics/displays/electronic-paper-displays-epaper) *category:*

*Click to view products by* [Waveshare](https://www.x-on.com.au/manufacturer/waveshare) *manufacturer:* 

Other Similar products are found below :

[PIM534](https://www.x-on.com.au/mpn/pimoroni/pim534) [E2741JS0B2](https://www.x-on.com.au/mpn/pervasive/e2741js0b2) [17779](https://www.x-on.com.au/mpn/waveshare/17779) [DEE 172072A-W](https://www.x-on.com.au/mpn/displayelektronik/dee172072aw) [13187](https://www.x-on.com.au/mpn/waveshare/13187) [13353](https://www.x-on.com.au/mpn/waveshare/13353) [14410](https://www.x-on.com.au/mpn/waveshare/14410) [14597](https://www.x-on.com.au/mpn/waveshare/14597) [19406](https://www.x-on.com.au/mpn/waveshare/19406) [19408](https://www.x-on.com.au/mpn/waveshare/19408) [14986](https://www.x-on.com.au/mpn/waveshare/14986) [13186](https://www.x-on.com.au/mpn/waveshare/13186) [18401](https://www.x-on.com.au/mpn/waveshare/18401) [15084](https://www.x-on.com.au/mpn/waveshare/15084) [16565](https://www.x-on.com.au/mpn/waveshare/16565) [18057](https://www.x-on.com.au/mpn/waveshare/18057) [EA](https://www.x-on.com.au/mpn/electronicassembly/eaepa20a) [EPA20-A](https://www.x-on.com.au/mpn/electronicassembly/eaepa20a) [DEE 600800A-W](https://www.x-on.com.au/mpn/displayelektronik/dee600800aw) [DFR0369](https://www.x-on.com.au/mpn/dfrobot/dfr0369) [10628](https://www.x-on.com.au/mpn/waveshare/10628) [12561](https://www.x-on.com.au/mpn/waveshare/12561) [12563](https://www.x-on.com.au/mpn/waveshare/12563) [12672](https://www.x-on.com.au/mpn/waveshare/12672) [12915](https://www.x-on.com.au/mpn/waveshare/12915) [12955](https://www.x-on.com.au/mpn/waveshare/12955) [12956](https://www.x-on.com.au/mpn/waveshare/12956) [3625](https://www.x-on.com.au/mpn/adafruit/3625) [4086](https://www.x-on.com.au/mpn/adafruit/4086) [4098](https://www.x-on.com.au/mpn/adafruit/4098) [4195](https://www.x-on.com.au/mpn/adafruit/4195) [4196](https://www.x-on.com.au/mpn/adafruit/4196) [4197](https://www.x-on.com.au/mpn/adafruit/4197) [4243](https://www.x-on.com.au/mpn/adafruit/4243) [4262](https://www.x-on.com.au/mpn/adafruit/4262) [4777](https://www.x-on.com.au/mpn/adafruit/4777) [4778](https://www.x-on.com.au/mpn/adafruit/4778) [4814](https://www.x-on.com.au/mpn/adafruit/4814) [000026](https://www.x-on.com.au/mpn/crowdsupply/000026) [000041](https://www.x-on.com.au/mpn/crowdsupply/000041) [DEE 400300A2-W](https://www.x-on.com.au/mpn/displayelektronik/dee400300a2w) [DFR0835](https://www.x-on.com.au/mpn/dfrobot/dfr0835) [DFR0837](https://www.x-on.com.au/mpn/dfrobot/dfr0837) [DEE 800480A-W](https://www.x-on.com.au/mpn/displayelektronik/dee800480aw) [EA ELABEL20-A](https://www.x-on.com.au/mpn/electronicassembly/eaelabel20a) [EA EPA43-A](https://www.x-on.com.au/mpn/electronicassembly/eaepa43a) [EA EPA60-A](https://www.x-on.com.au/mpn/electronicassembly/eaepa60a) [28084](https://www.x-on.com.au/mpn/parallax/28084) [E2154CS0C1](https://www.x-on.com.au/mpn/pervasive/e2154cs0c1) [E2154JS0C1](https://www.x-on.com.au/mpn/pervasive/e2154js0c1) [E2260CS021](https://www.x-on.com.au/mpn/pervasive/e2260cs021)